# Visualization Analysis & Design

### **Tamara Munzner**

## Department of Computer Science University of British Columbia

*University of Illinois at Chicago, Distinguished Lecture Series April 9 2015, Chicago IL*

[http://www.cs.ubc.ca/~tmm/talks.html#vad15chicago](http://www.cs.ubc.ca/~tmm/talks.html)

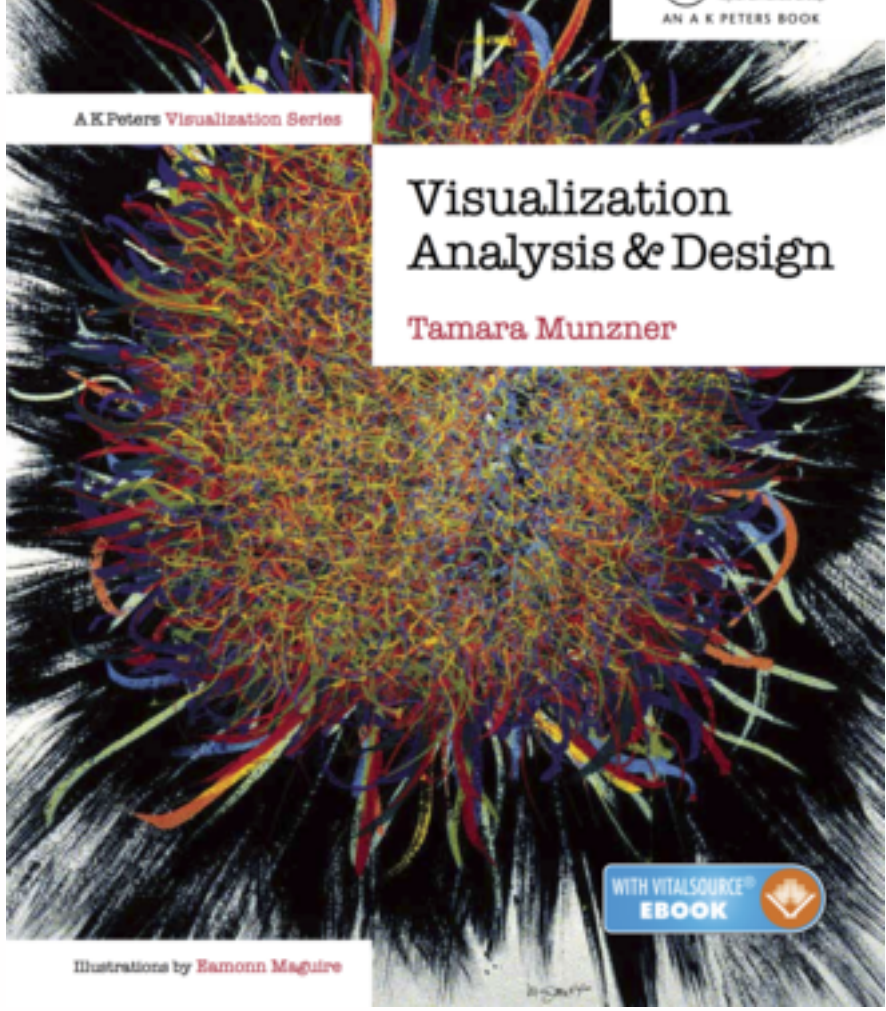

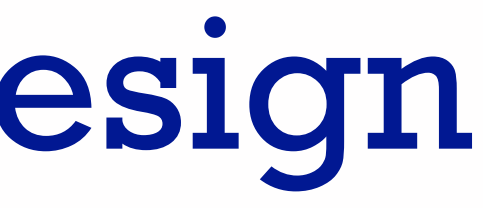

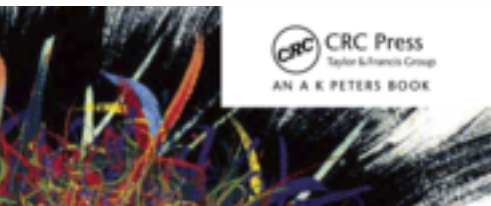

## Defining visualization (vis)

**Computer-based visualization systems provide visual representations of datasets designed to help people carry out tasks more effectively.**

Why?...

# Why have a human in the loop?

- don't need vis when fully automatic solution exists and is trusted
- many analysis problems ill-specified
	- don't know exactly what questions to ask in advance
- possibilities
	- long-term use for end users (e.g. exploratory analysis of scientific data)
	- presentation of known results
	- stepping stone to better understanding of requirements before developing models
	- help developers of automatic solution refine/debug, determine parameters
	- help end users of automatic solutions verify, build trust and the control of the set of the set of the set of the set of the set of the set of the set of the set of the set of the set of the set of the set of the set of

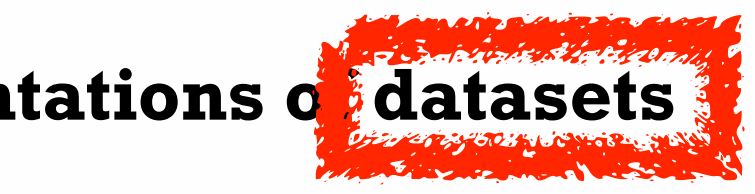

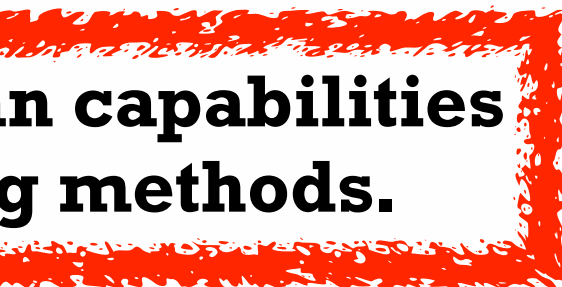

**Computer-based visualization systems provide visual representations of datasets**  designed to help people arry out tasks more effectively.

**Visualization is suitable when there is a need to augment human capabilities rather than replace people with computational decision-making methods.** 

## Why use an external representation?

• external representation: replace cognition with perception

**Computer-based visualization systems provide visual representations of datasets designed to help people carry out tasks more effectively.**

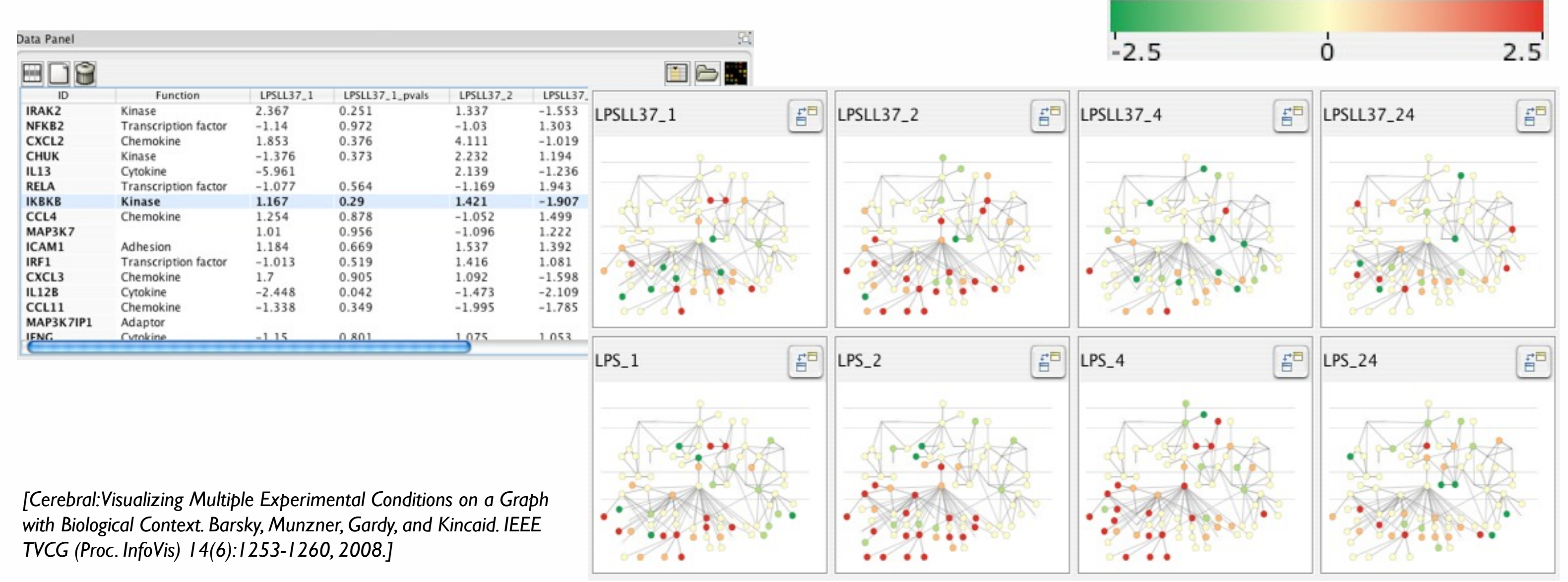

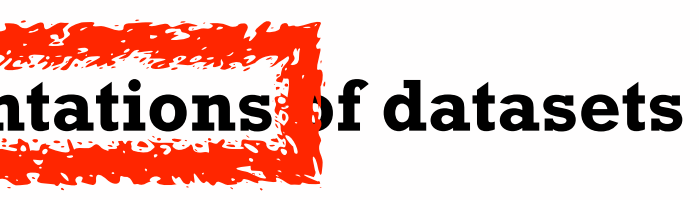

#### Expression color scale

# Why represent all the data?

- summaries lose information, details matter
	- confirm expected and find unexpected patterns
	- assess validity of statistical model

5

**Computer-based visualization systems provide visual representations of datasets designed to help people carry out tasks more effectively.**

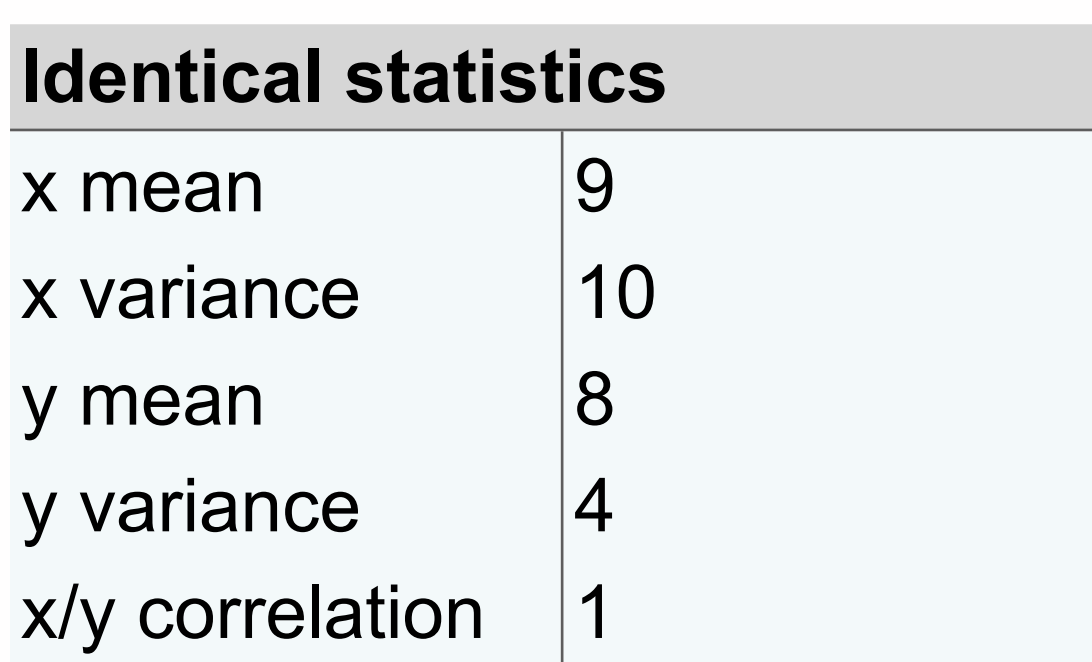

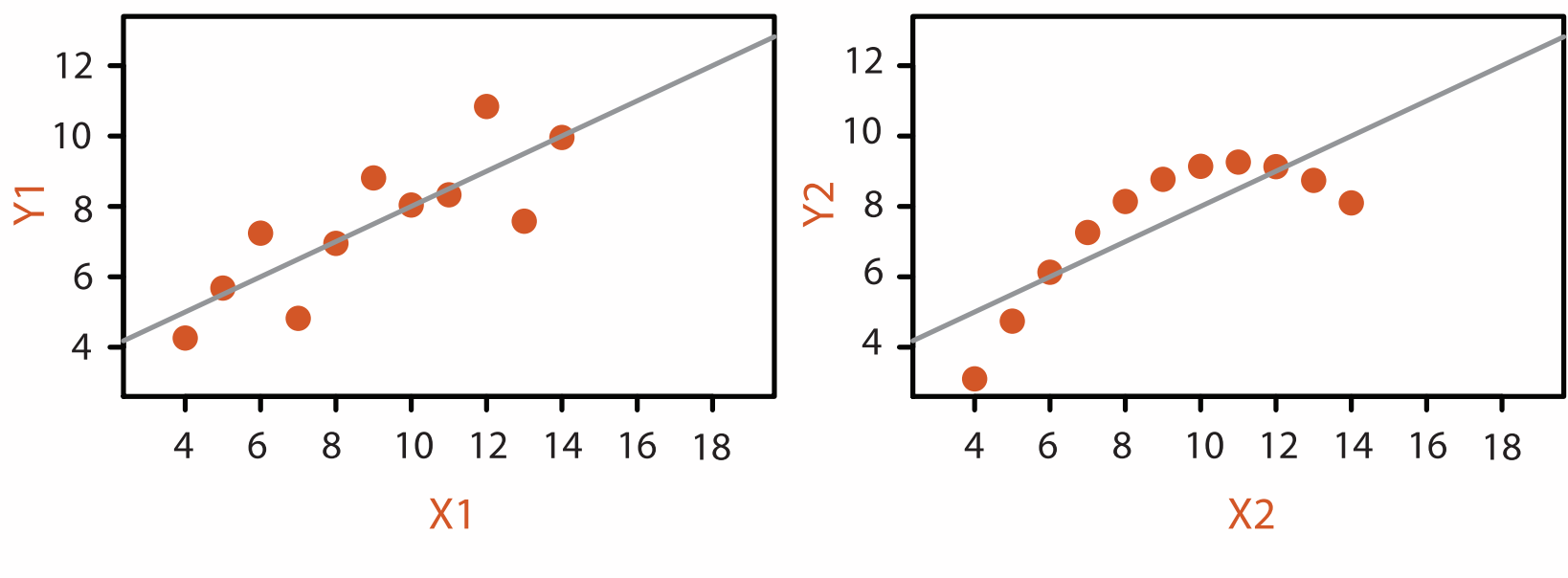

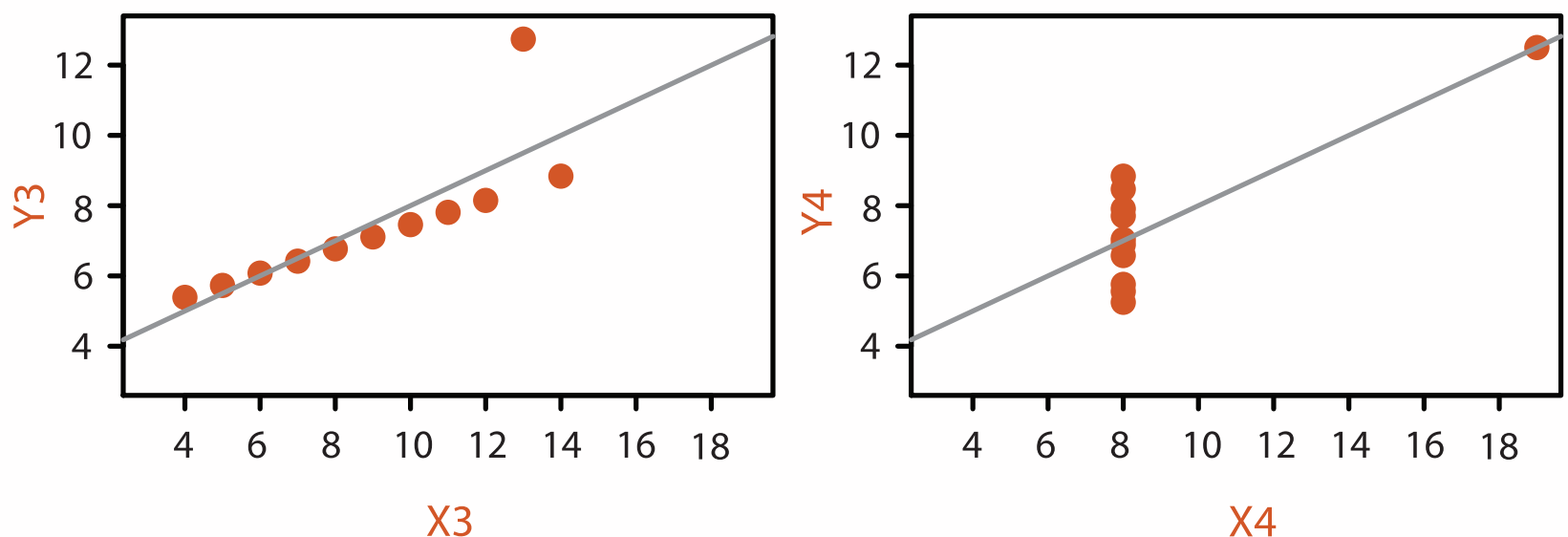

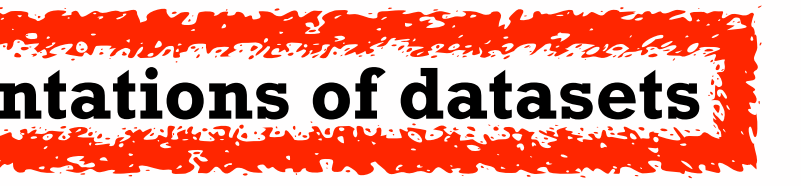

### **Anscombe's Quartet**

# Analysis framework: Four levels, three questions

- *• domain* situation
	- who are the target users?
- *• abstraction*
	- translate from specifics of domain to vocabulary of vis
	- **what** is shown? **data abstraction**
	- **why** is the user looking at it? **task abstraction**
- *• idiom*
	- **how** is it shown?
		- **visual encoding idiom**: how to draw
		- **interaction idiom**: how to manipulate
- *• algorithm*
	- efficient computation

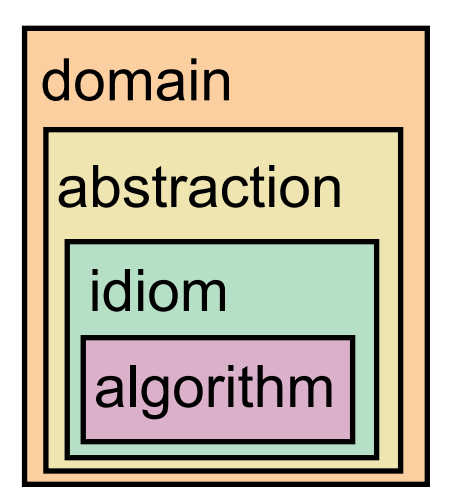

[A Nested Model of Visualization Design and Validation. *Munzner. IEEE TVCG 15(6):921-928, 2009 (Proc. InfoVis 2009). ]*

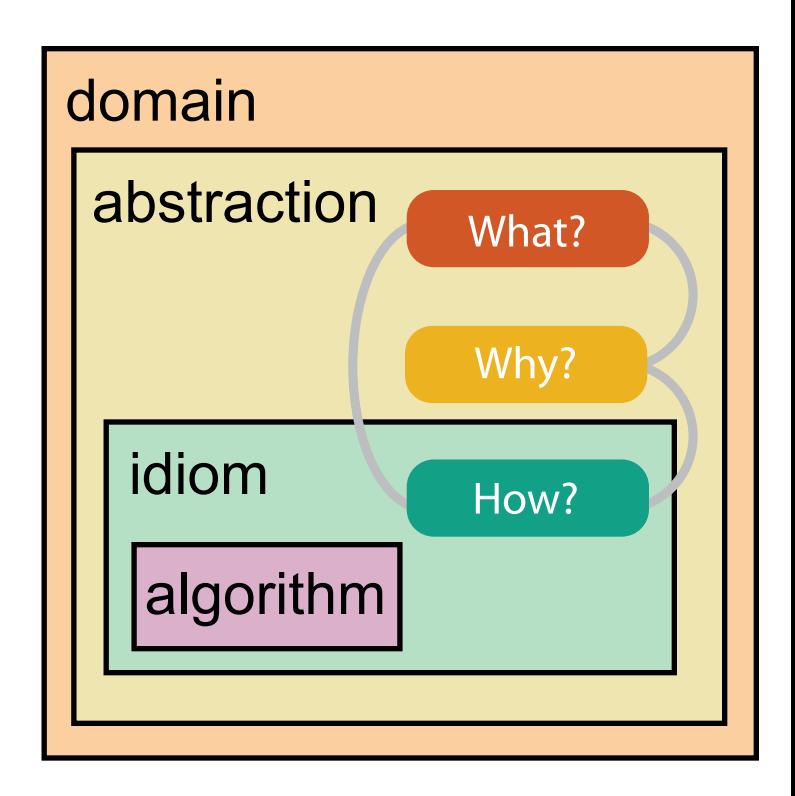

[A Multi-Level Typology of Abstract Visualization Tasks *Brehmer and Munzner. IEEE TVCG 19(12):2376-2385, 2013 (Proc. InfoVis 2013). ]*

## Validation methods from different fields for each level

Observe target users using existing tools

**Visual encoding/interaction idiom** Justify design with respect to alternatives

**Algorithm**

Measure system time/memory Analyze computational complexity

Measure adoption

- mismatch: cannot show idiom good with system timings
- mismatch: cannot show abstraction good with lab study

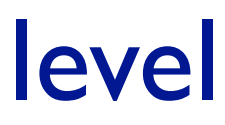

Analyze results qualitatively

Measure human time with lab experiment (lab study)

Observe target users after deployment (field study)

**Data/task abstraction**

computer science

#### design

cognitive psychology

anthropology/ ethnography

*L* Domain situation

anthropology/ ethnography

# Why analyze?

- imposes a structure on huge design space
	- scaffold to help you think systematically about choices
	- analyzing existing as stepping stone to designing new

#### @Kangaroo @Kaola Amphibians Marsupial @Opussum Invertebrates villa Birds @Platypus Vertebrates Fishes @Wombat Bats Mammals Carnivores Reptiles Herbivores Placental insectivores Marine **Ratio** Primates | Shrews

*[SpaceTree: Supporting Exploration in Large Node Link Tree, Design Evolution and Empirical Evaluation. Grosjean, Plaisant, and Bederson.* 

#### SpaceTree

*[TreeJuxtaposer: Scalable Tree Comparison Using Focus +Context With Guaranteed Visibility. ACM Trans. on Graphics (Proc. SIGGRAPH) 22:453– 462, 2003.]*

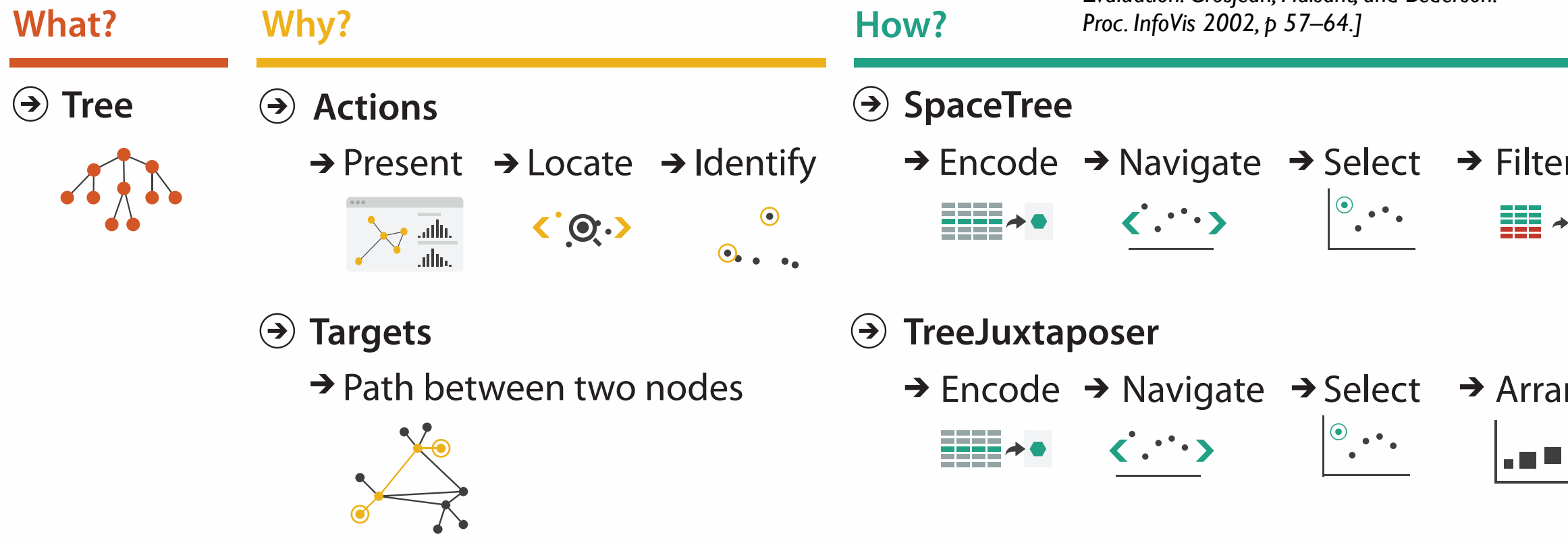

#### TreeJuxtaposer

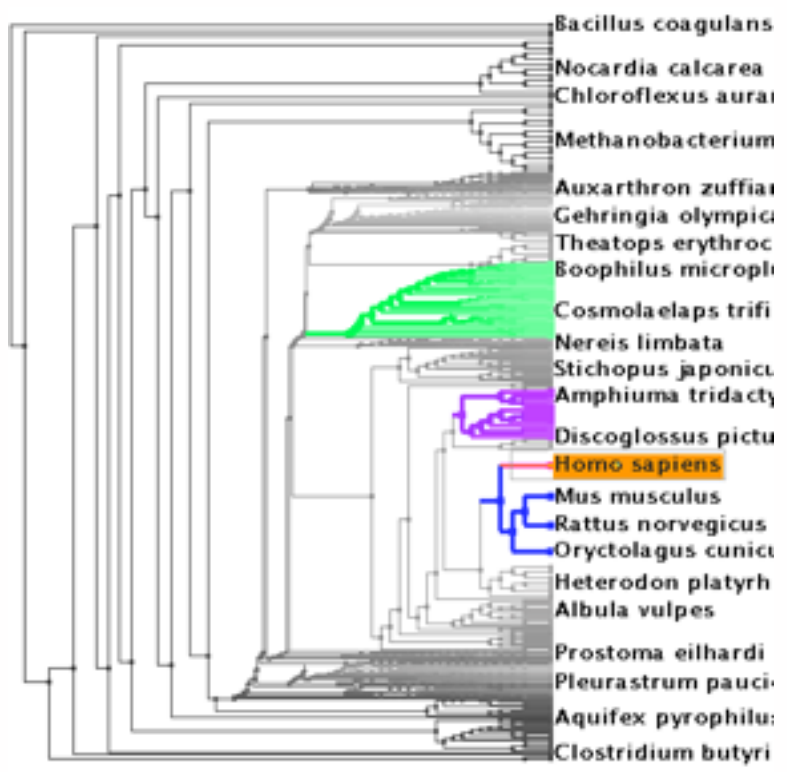

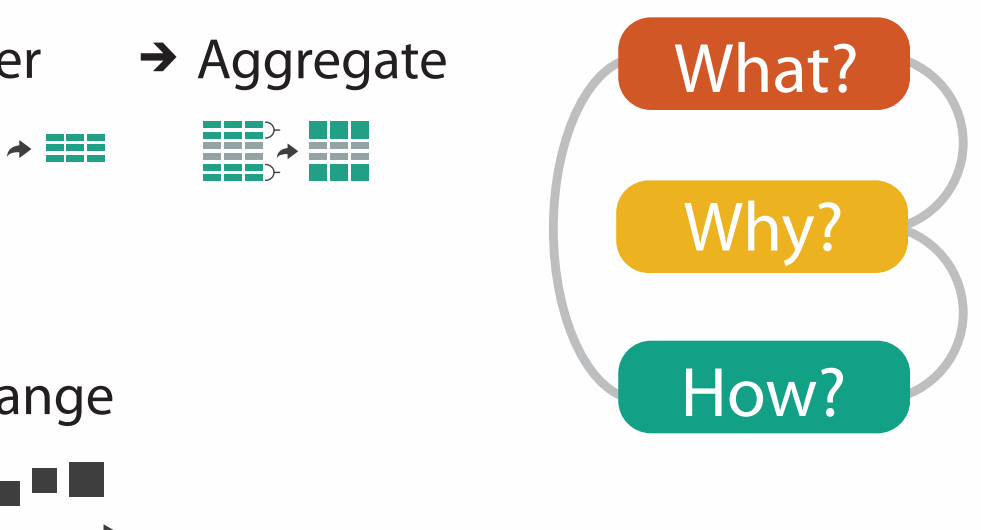

#### **Attributes**

**Attribute Types**

egorical

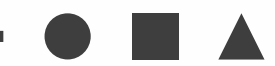

dered

rdinal

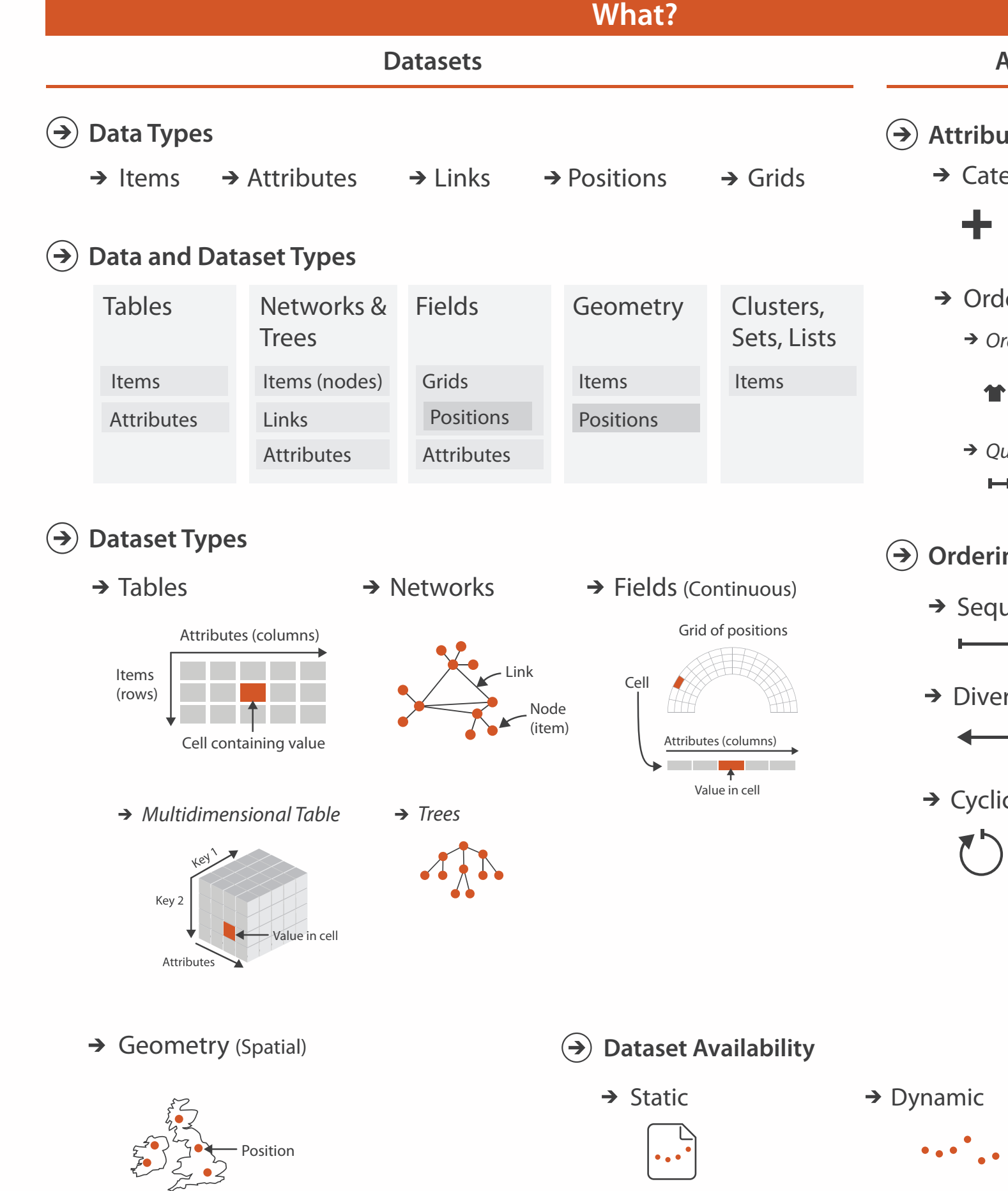

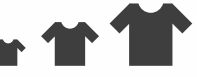

uantitative

 $\begin{tabular}{lllllllll} \toprule \multicolumn{1}{l}{} & \multicolumn{1}{l}{} & \multicolumn{1}{$ 

#### **ng Direction**

uential

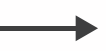

rging

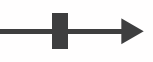

 $\overline{C}$ 

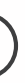

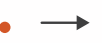

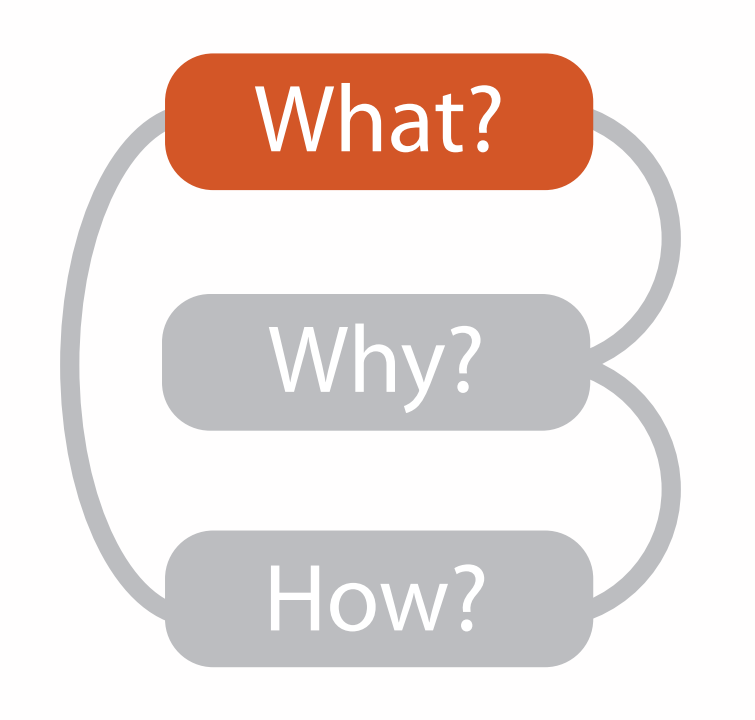

# Dataset and data types

#### **Dataset Types**  $\rightarrow$

 $\rightarrow$  Tables

**Attribute Types**  $\left( \rightarrow \right)$ 

 $\rightarrow$  Categorical  $\rightarrow$  Ordered

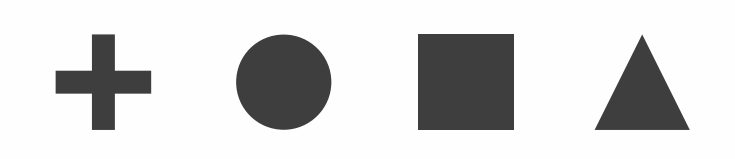

 $\rightarrow$  Ordinal  $\rightarrow$  Quantitative

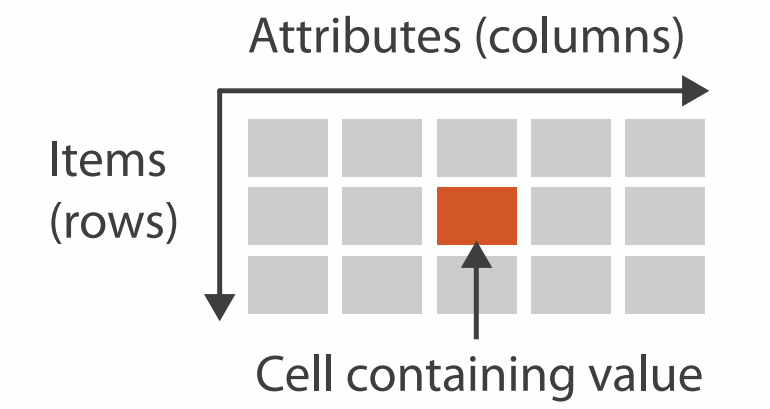

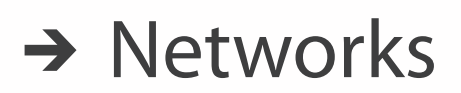

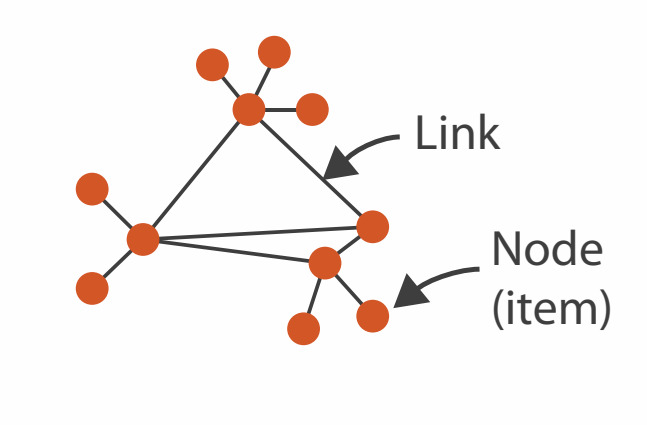

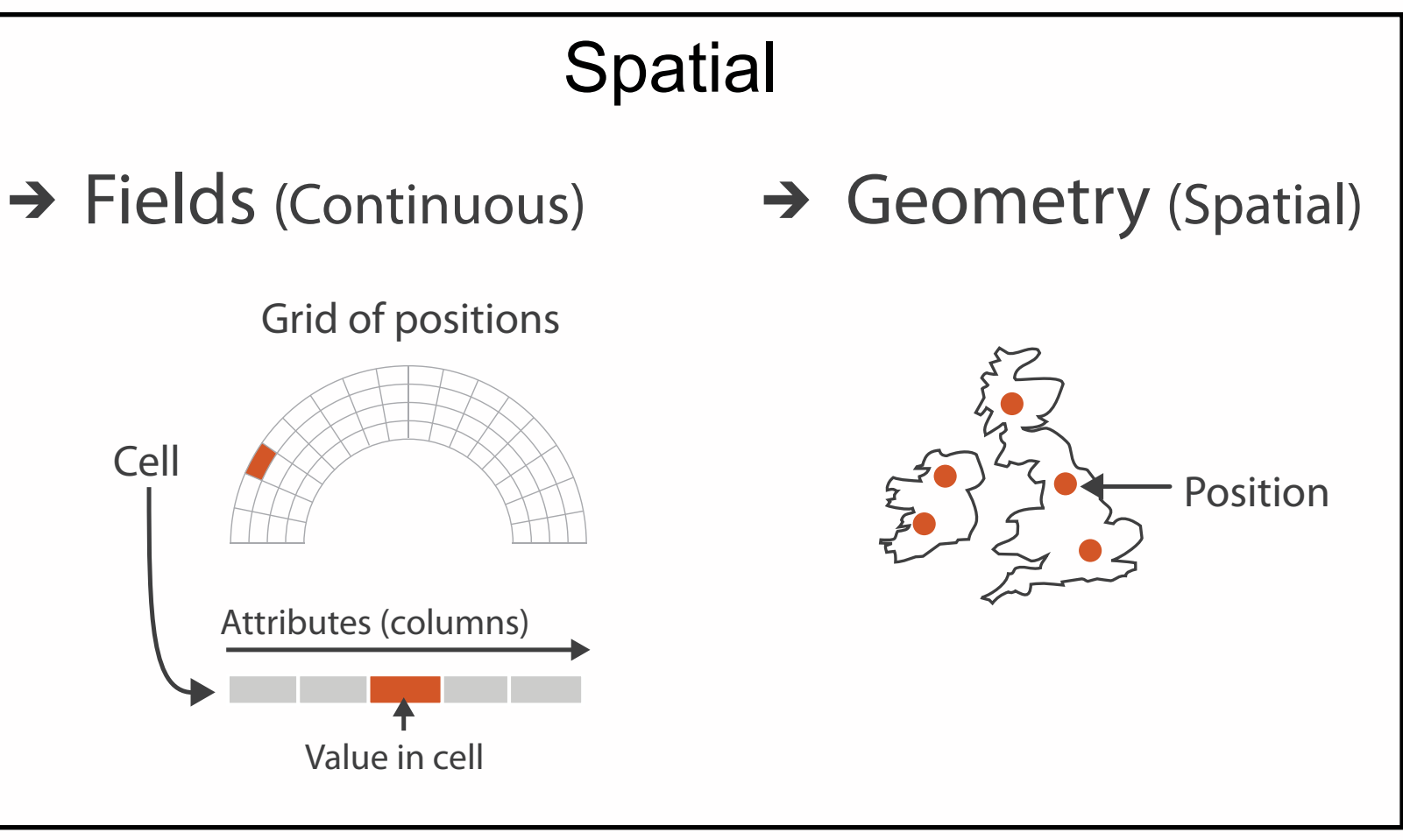

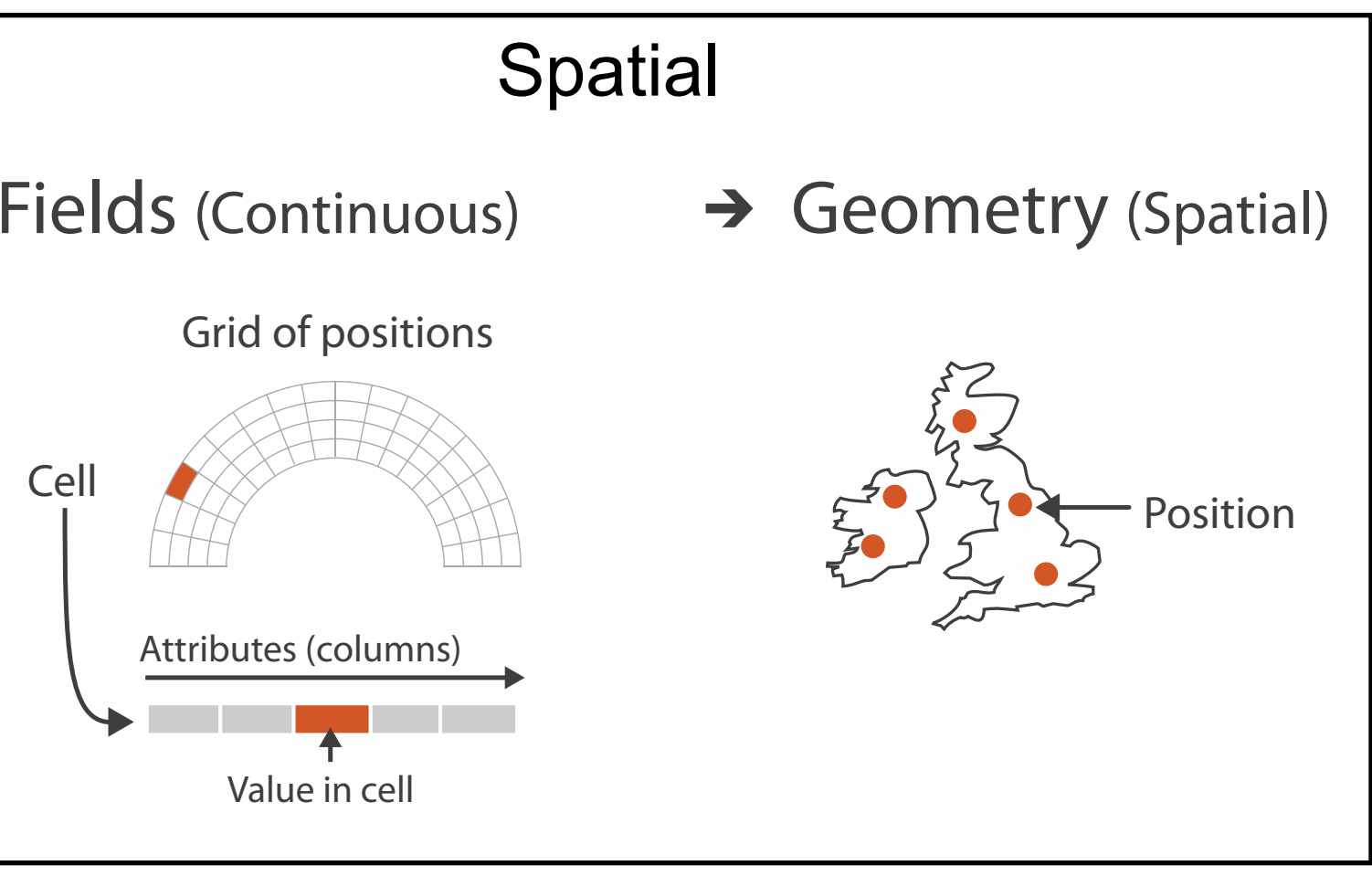

11

- {action, target} pairs
	- *discover distribution*
	- *compare trends*
	- l*ocate outliers*
	- *browse topology*

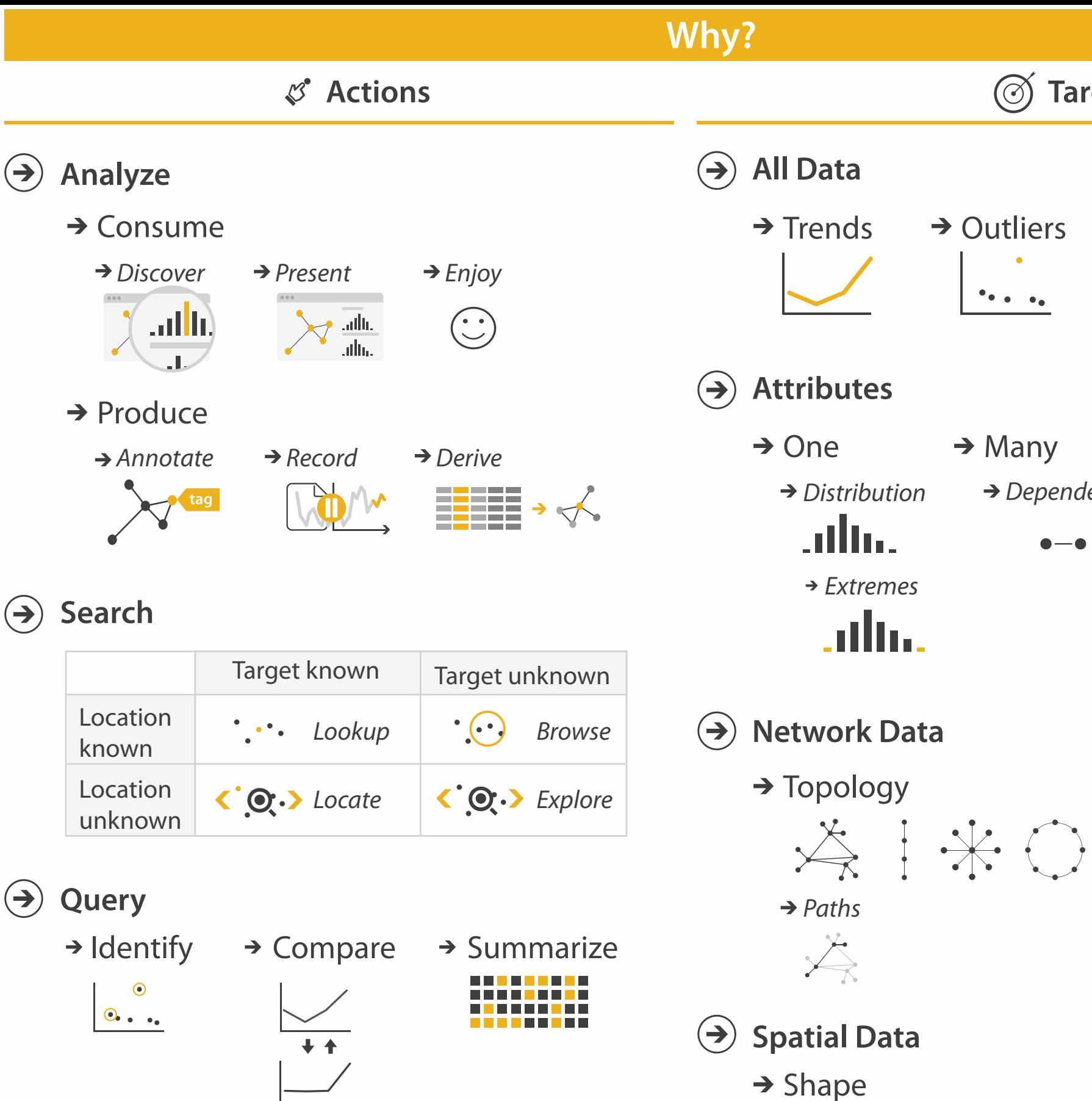

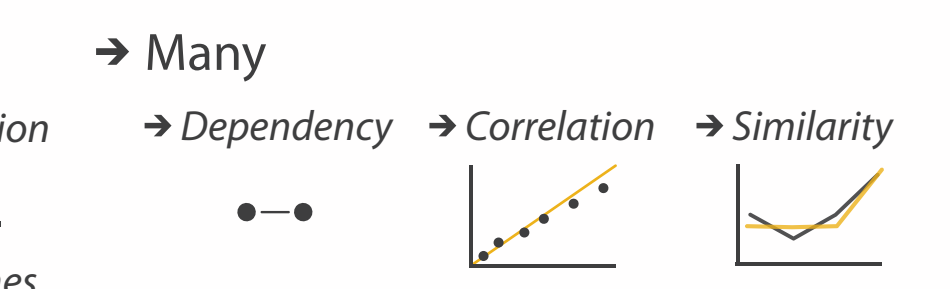

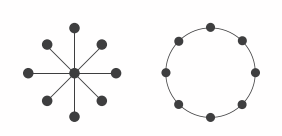

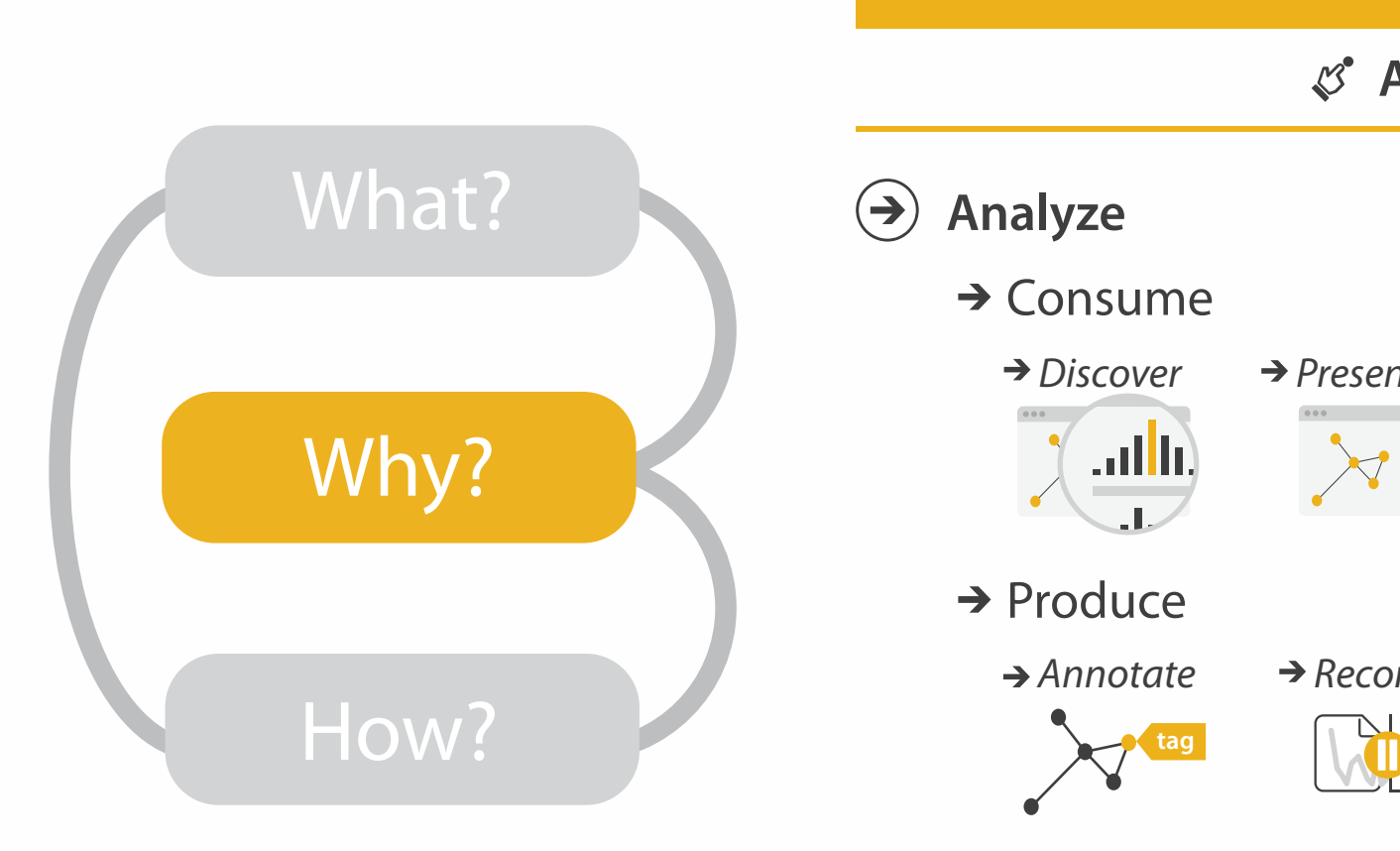

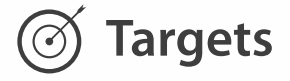

→ Outliers **Features**  $\mathcal{F}_{\bullet,\bullet}$  ,  $\mathcal{F}_{\bullet}$ 

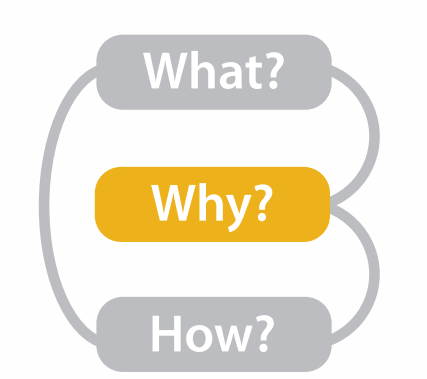

# Actions I: Analyze

- consume
	- –discover vs present
		- classic split
		- aka explore vs explain
	- –enjoy
		- newcomer
	- aka casual, social<br>produce
- - –annotate, record
	- –derive
		- crucial design choice

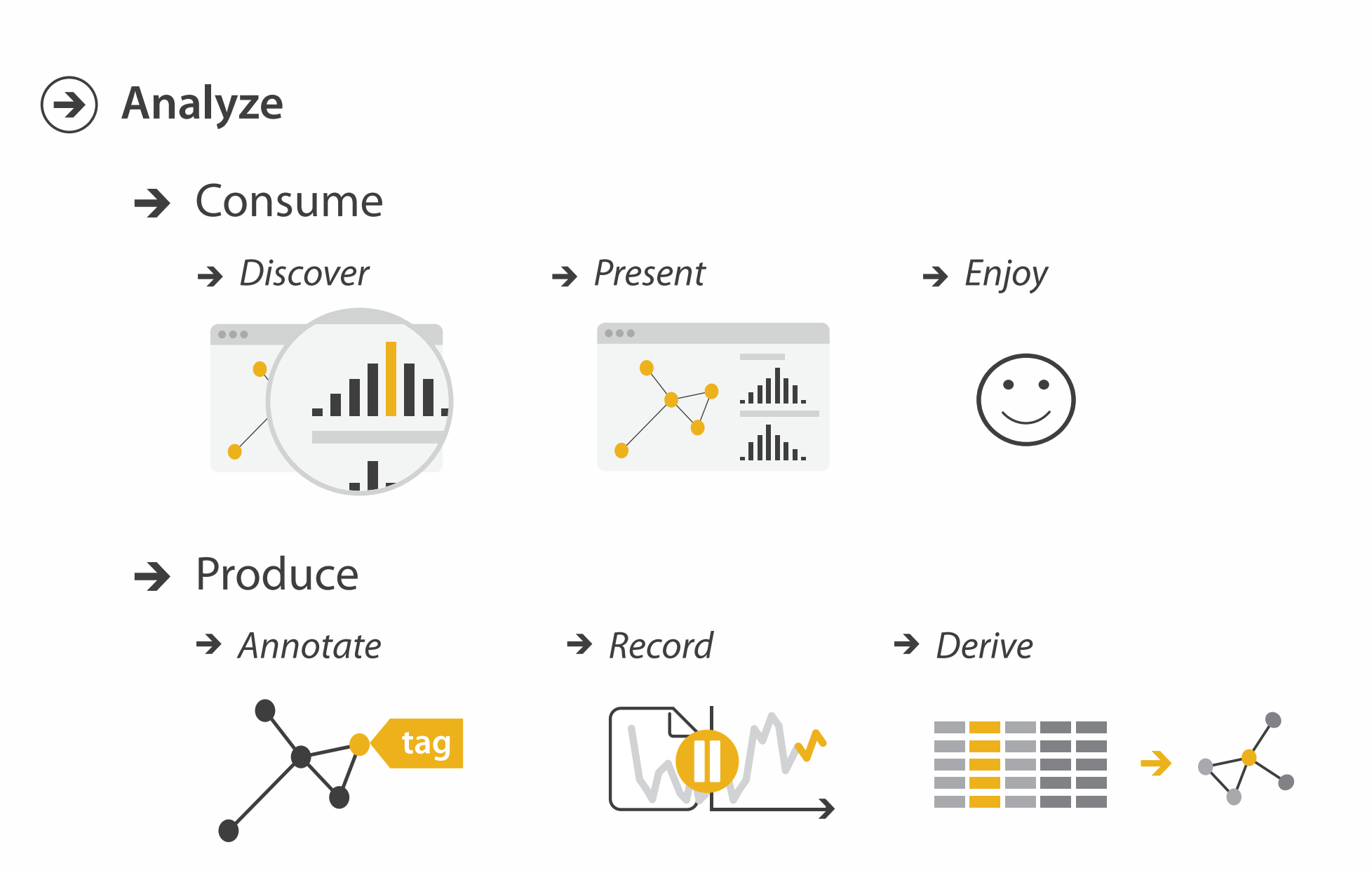

## Actions II: Search

## • what does user know? – target, location

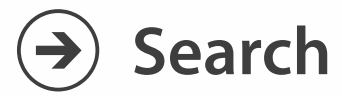

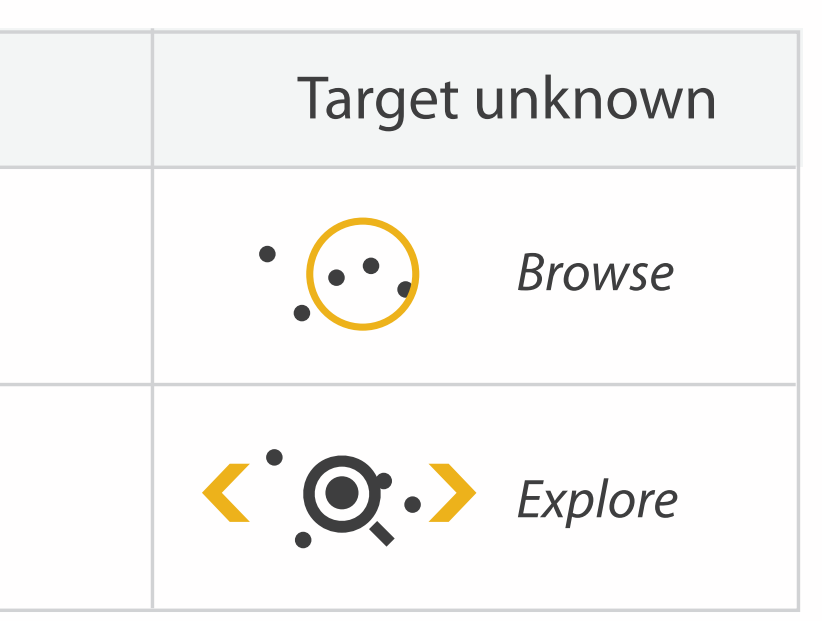

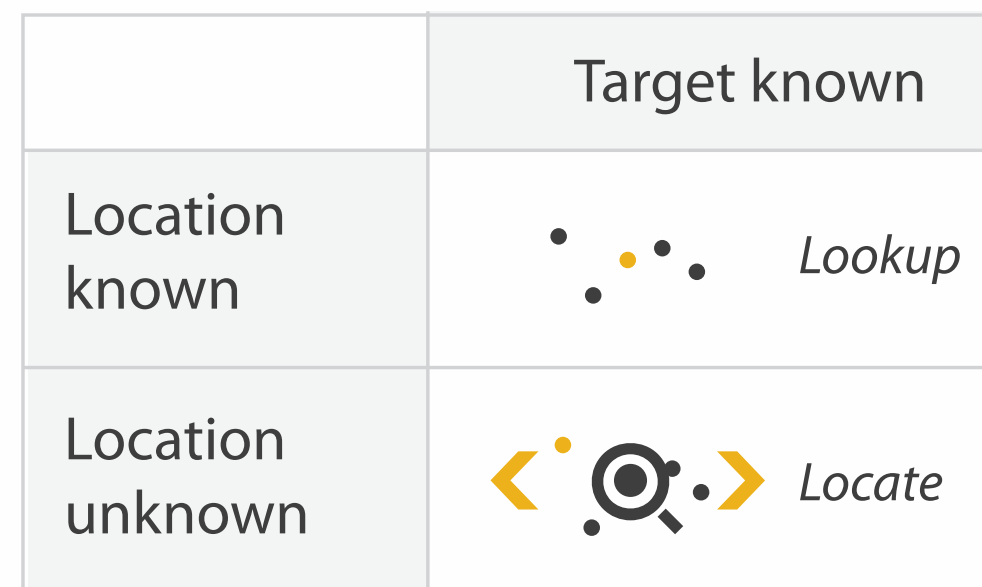

# Actions III: Query

- what does user know? – target, location
- how much of the data matters?
	- one, some, all

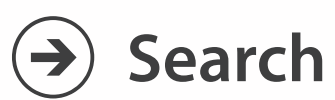

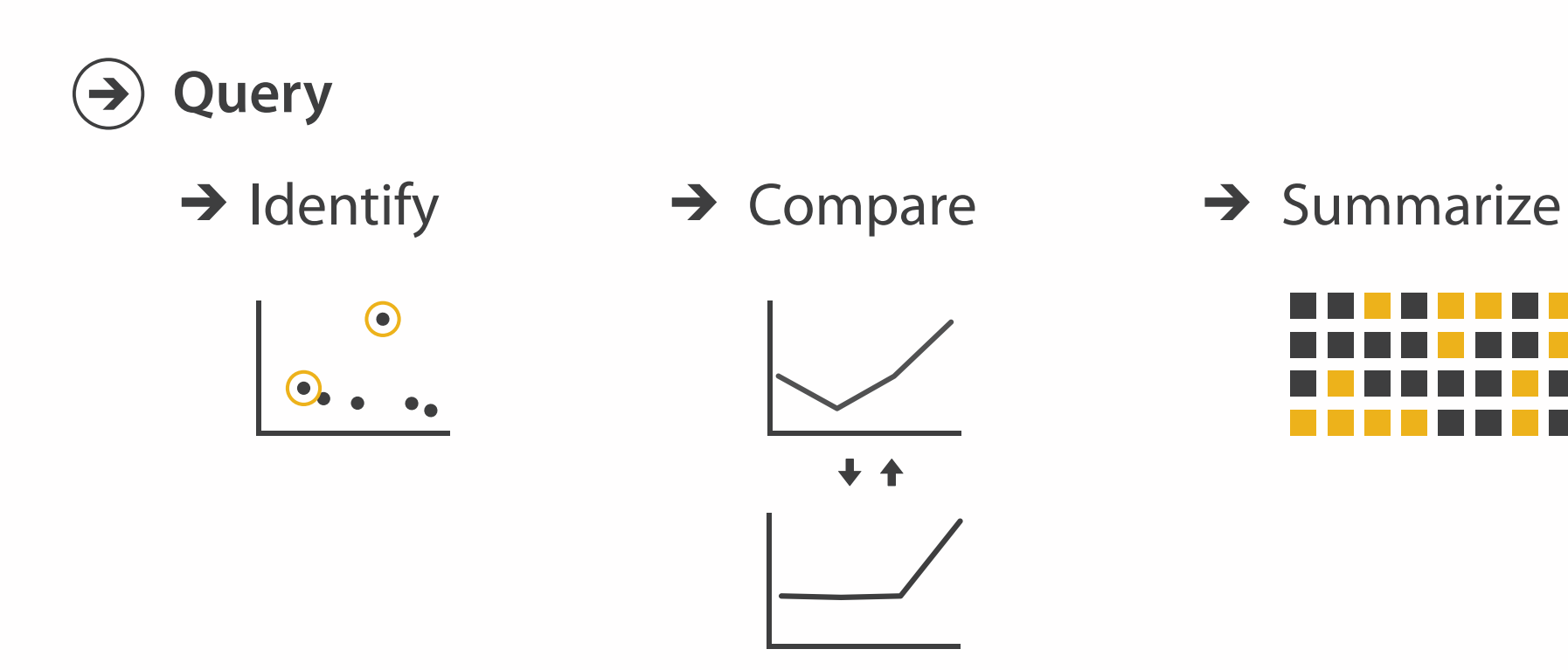

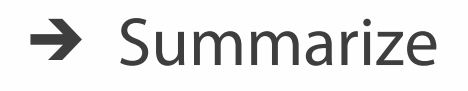

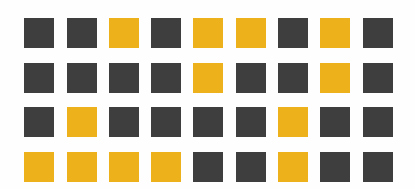

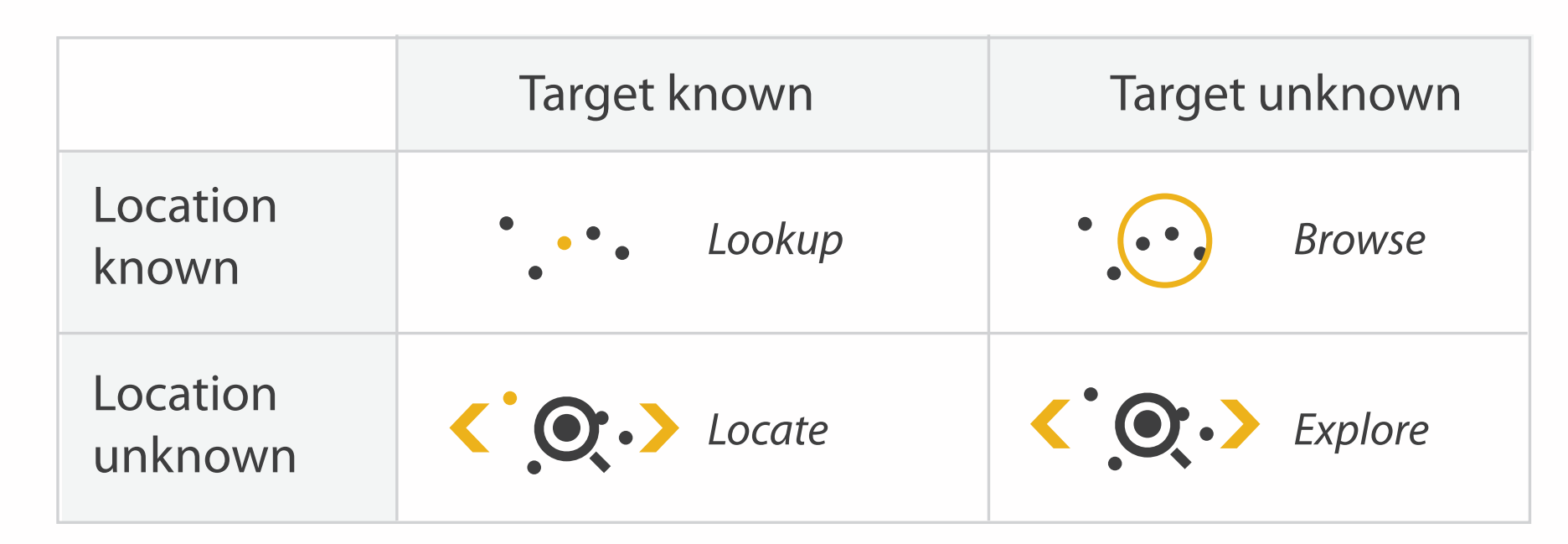

**Targets** 

 $\rightarrow$ 

#### **All Data**  $\rightarrow$

**Attributes**  $\rightarrow$ 

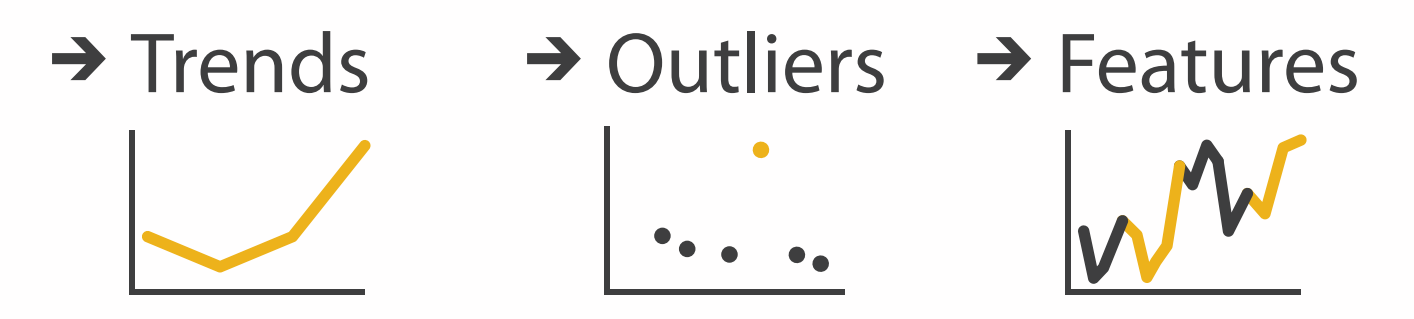

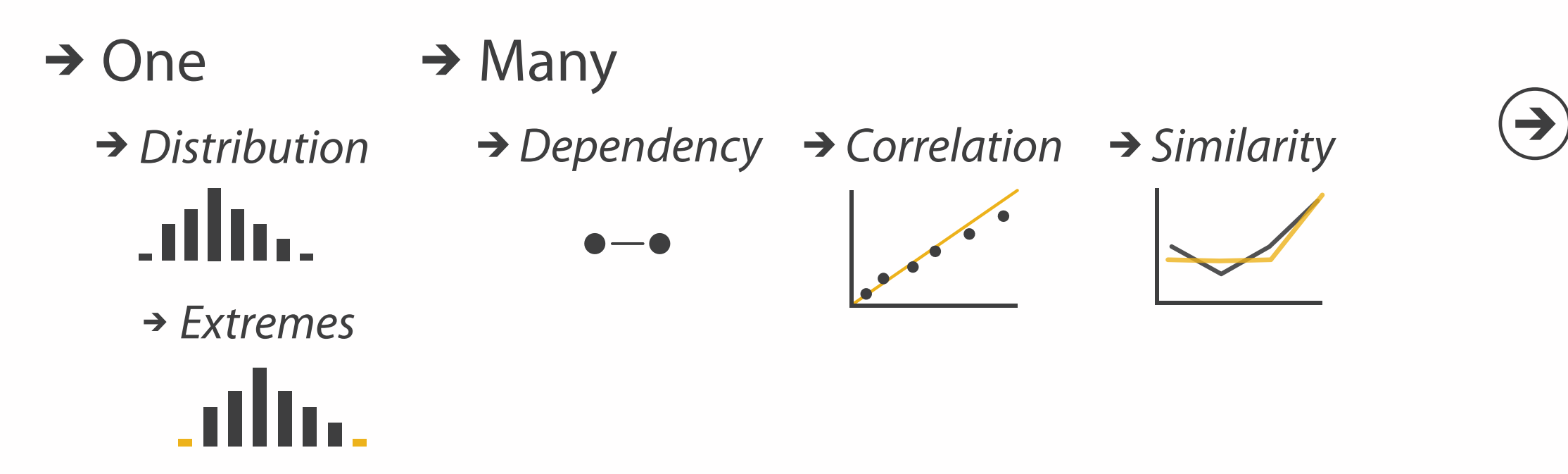

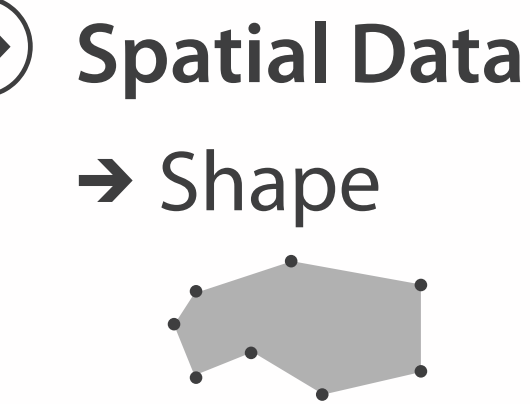

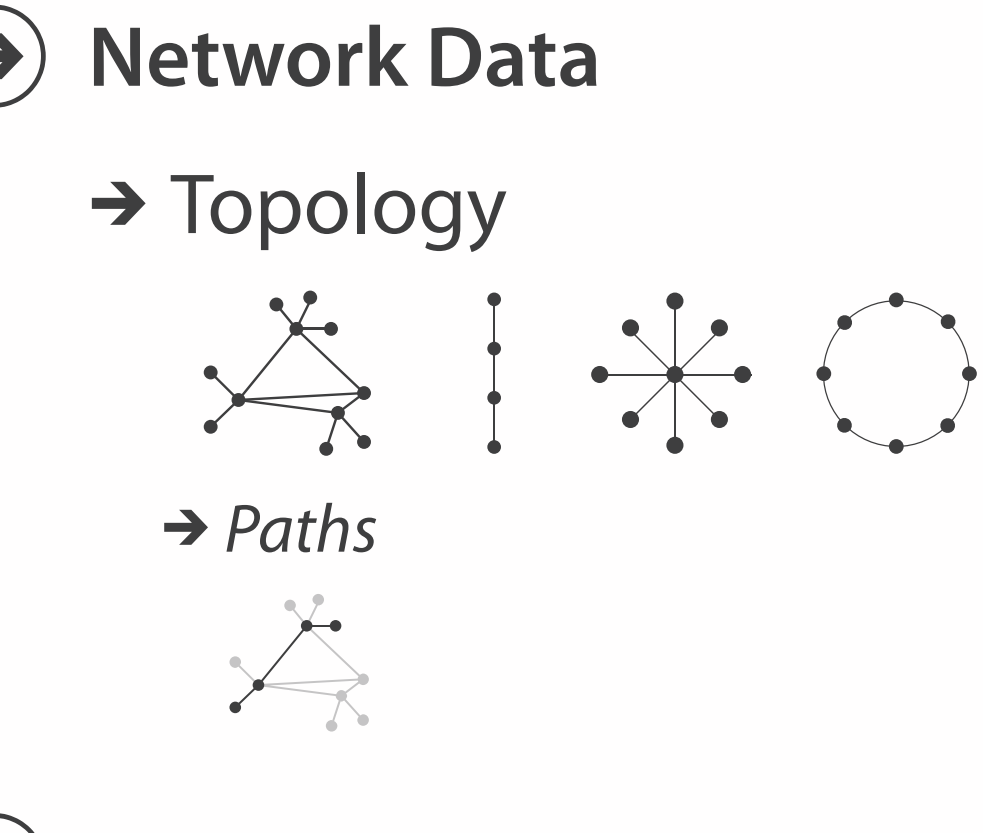

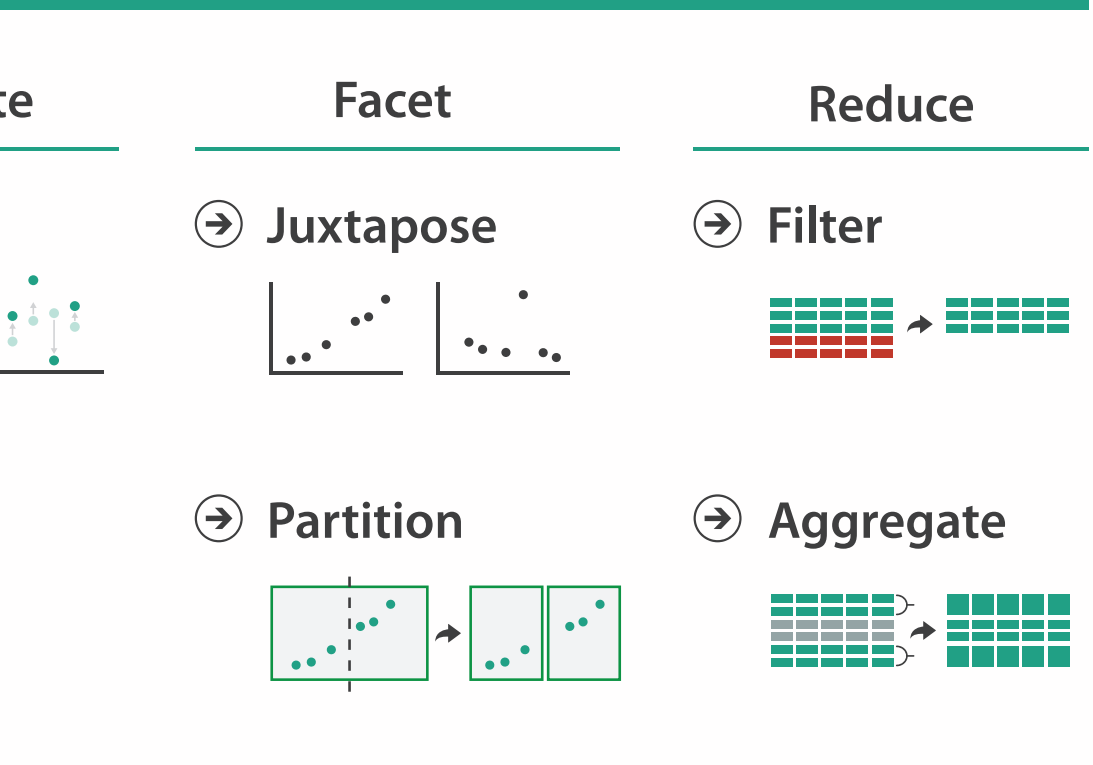

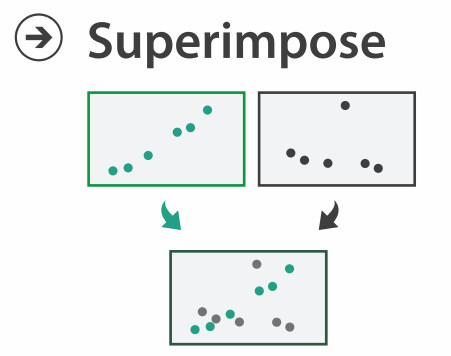

**Embed**

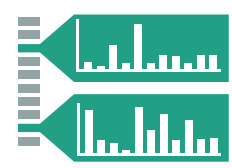

#### **How?**

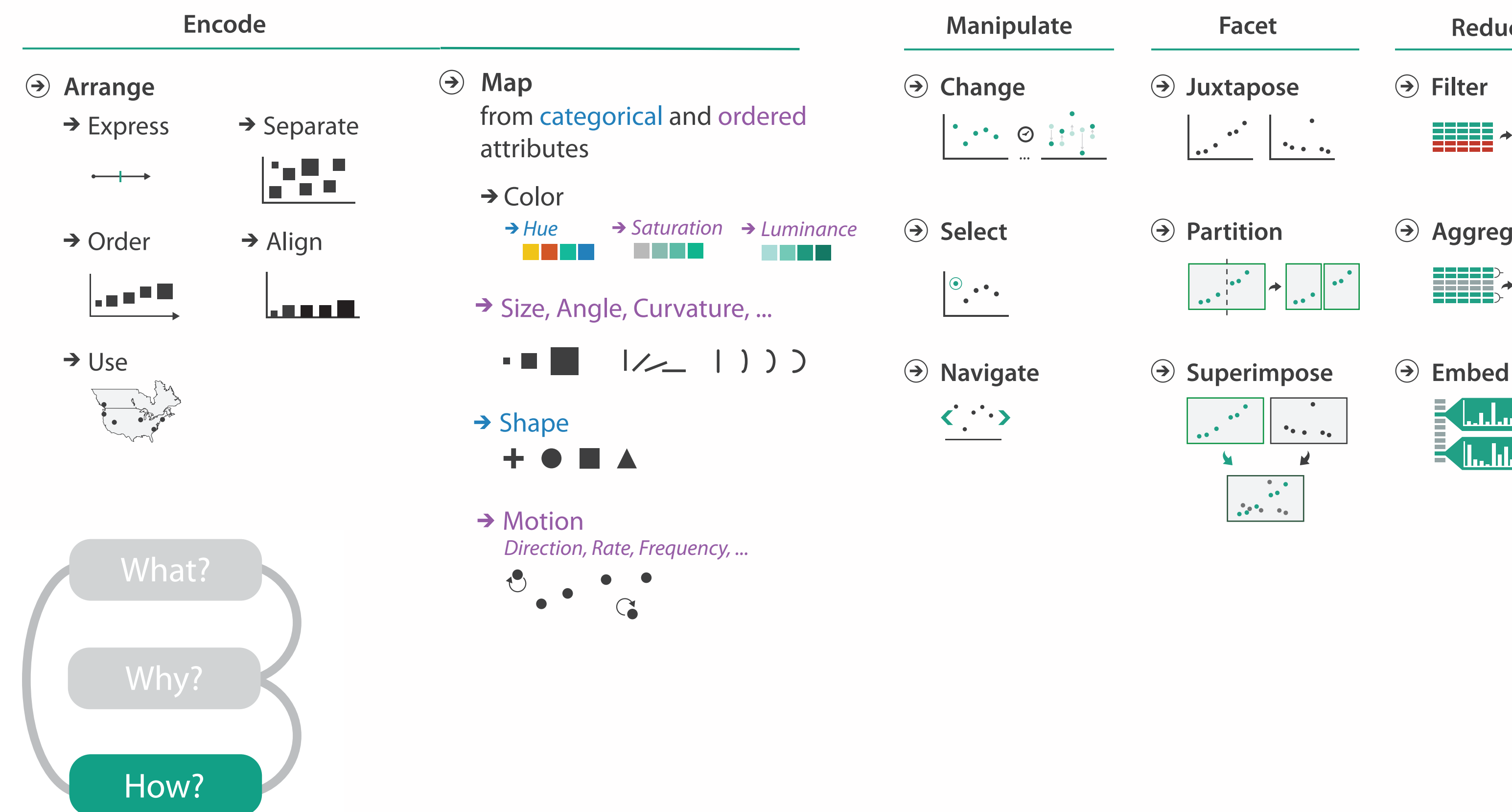

## How to encode: Arrange space, map channels

**Encode**

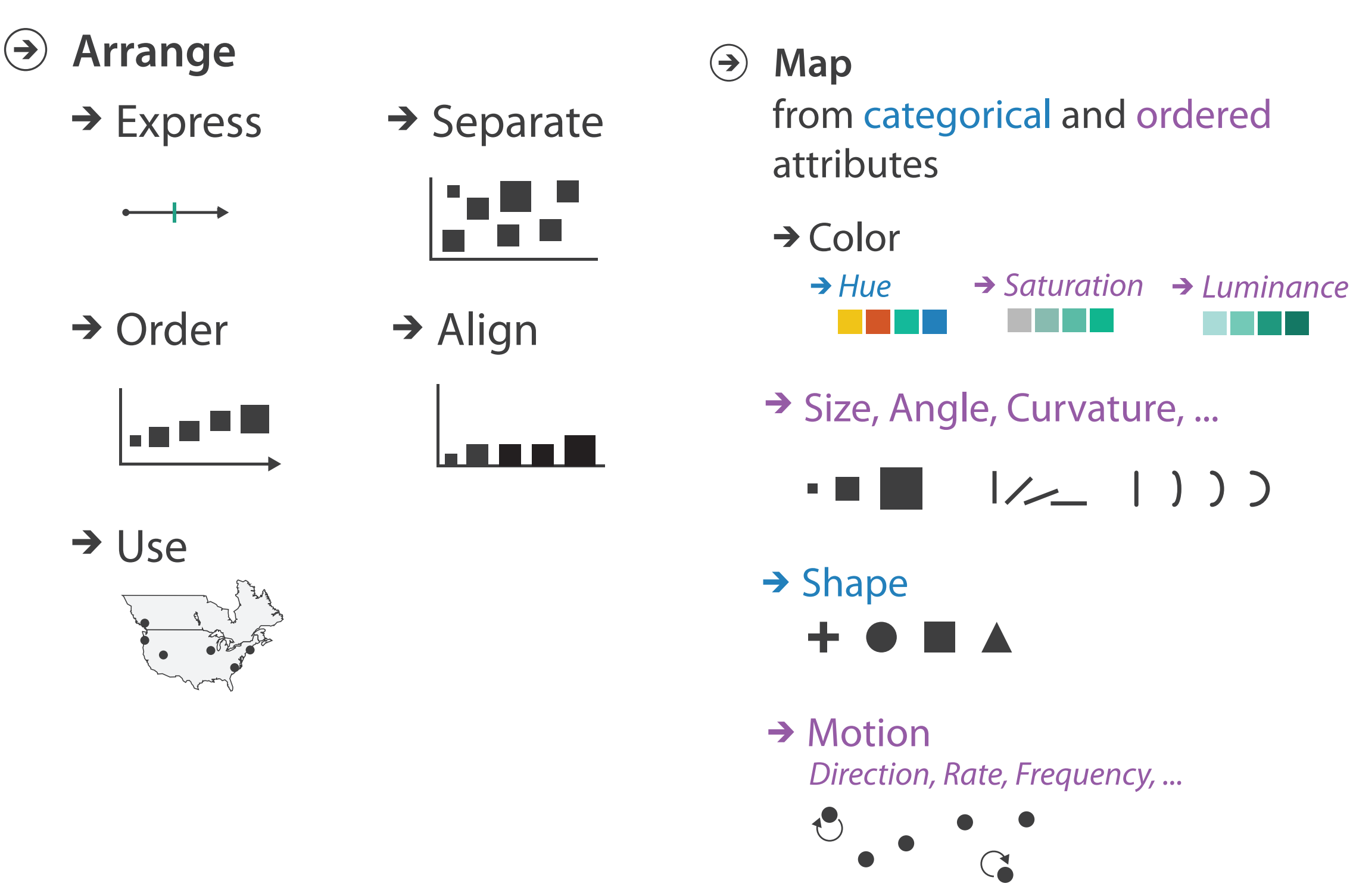

# Encoding visually

• analyze idiom structure

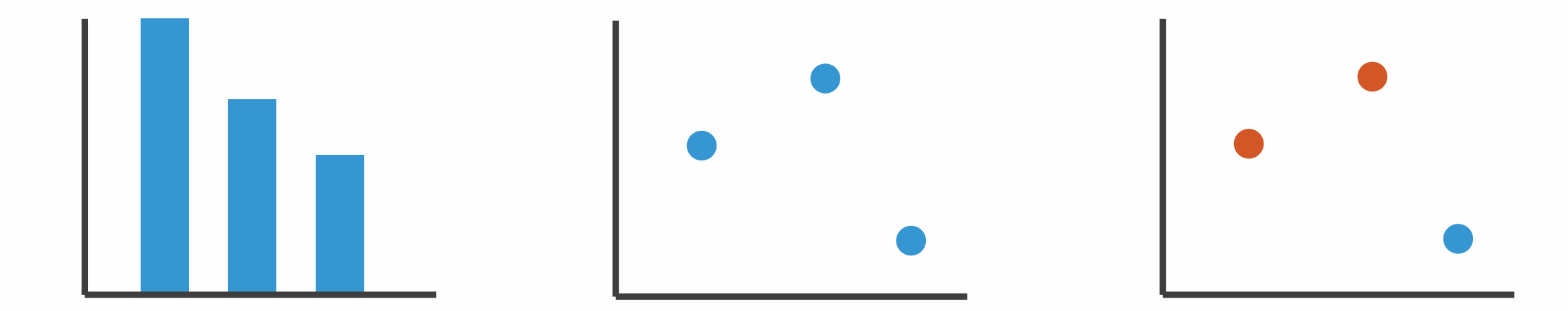

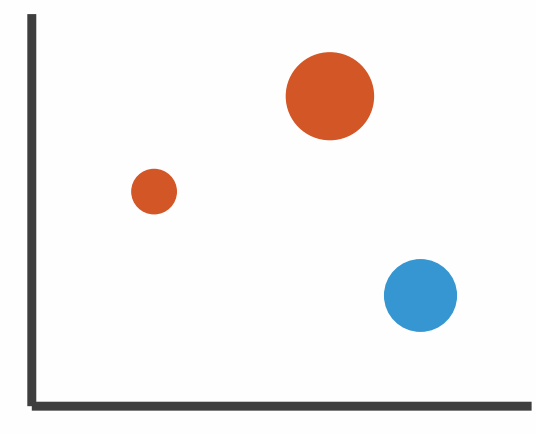

# Definitions: Marks and channels

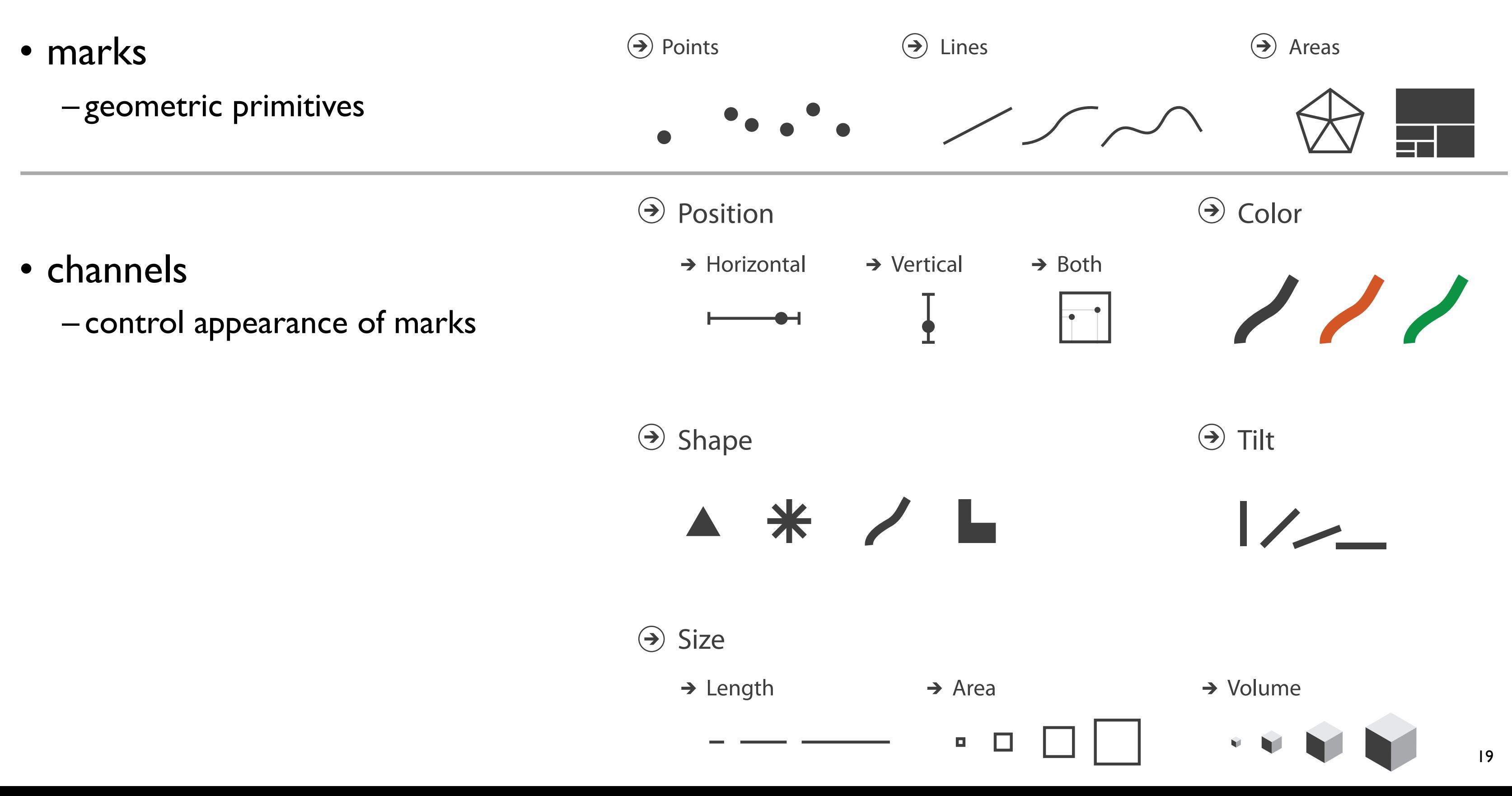

# Encoding visually with marks and channels

### • analyze idiom structure

– as combination of marks and channels

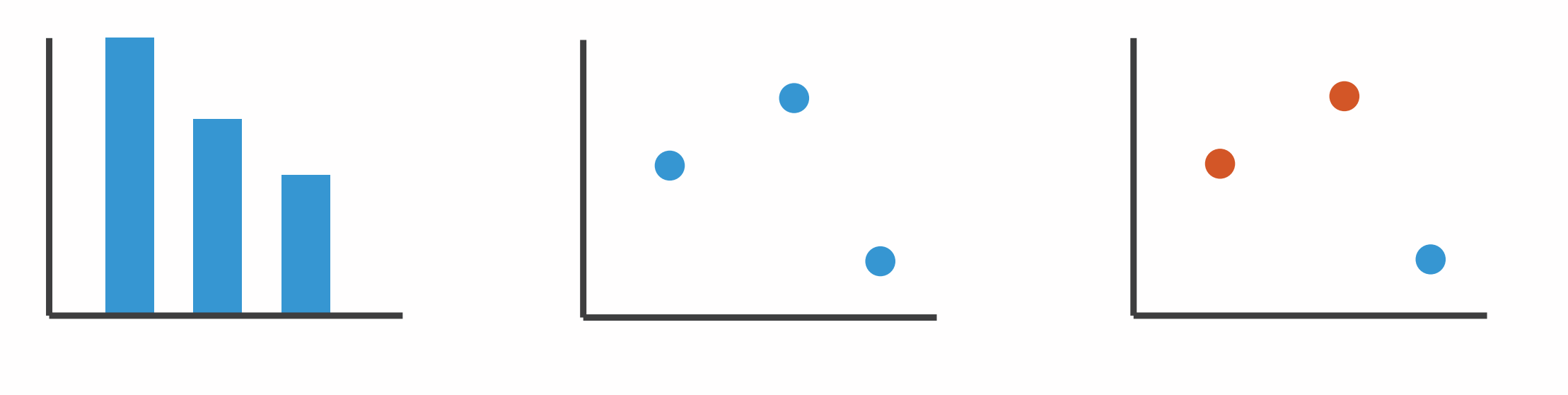

1: vertical position

mark: line

2: vertical position horizontal position

mark: point

3:

vertical position horizontal position color hue

mark: point

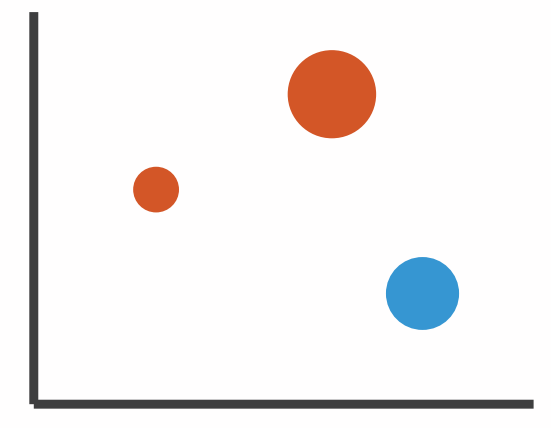

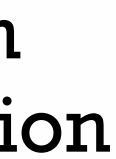

4:

### vertical position horizontal position color hue size (area)

mark: point

## Channels

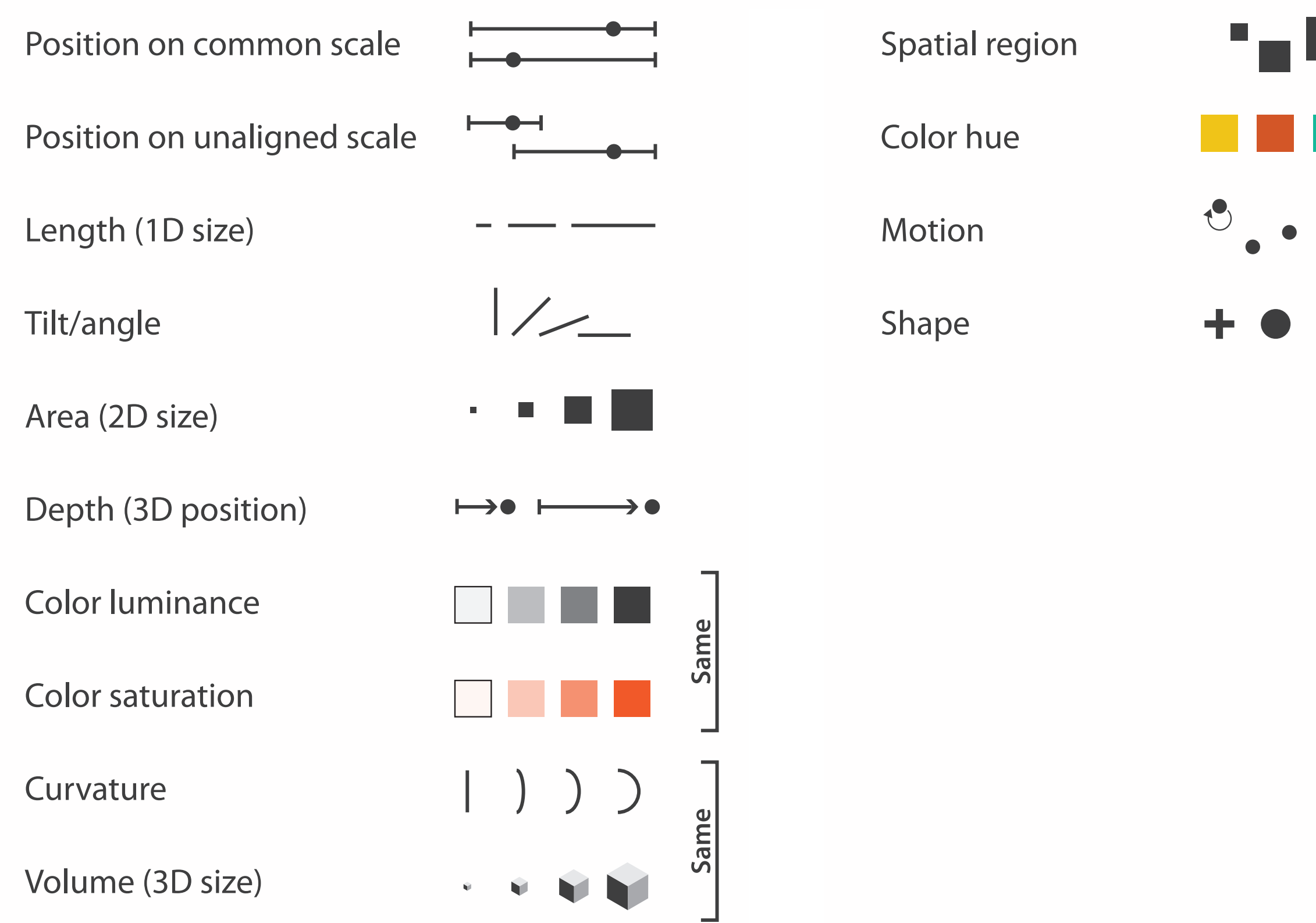

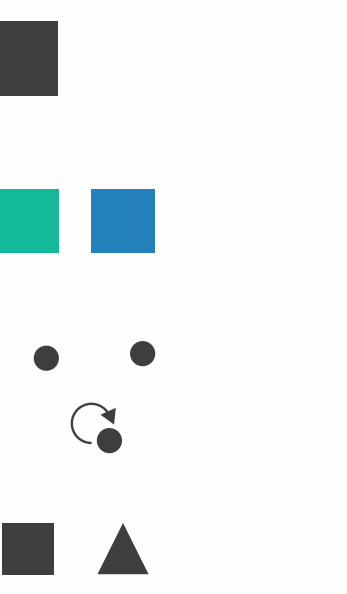

# Channels: Matching Types

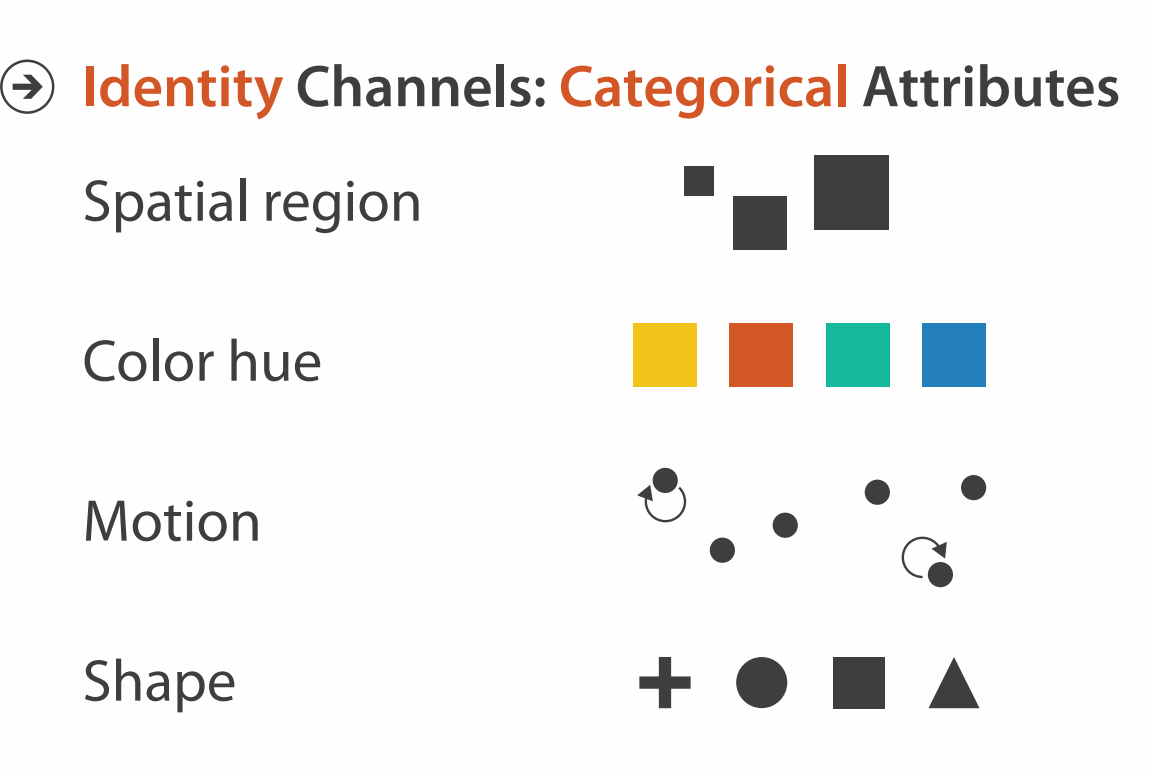

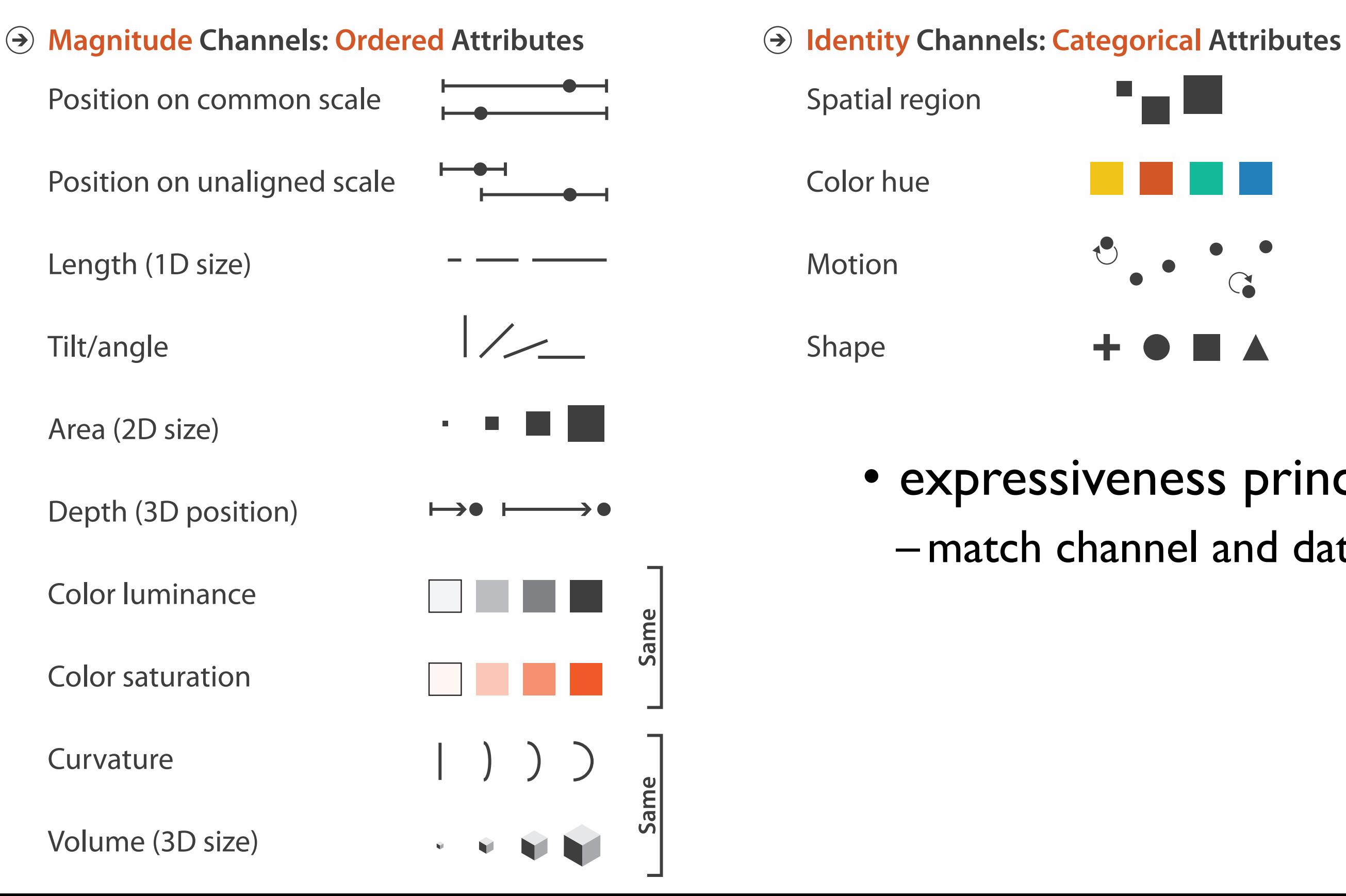

• expressiveness principle

# – match channel and data characteristics

# Channels: Rankings

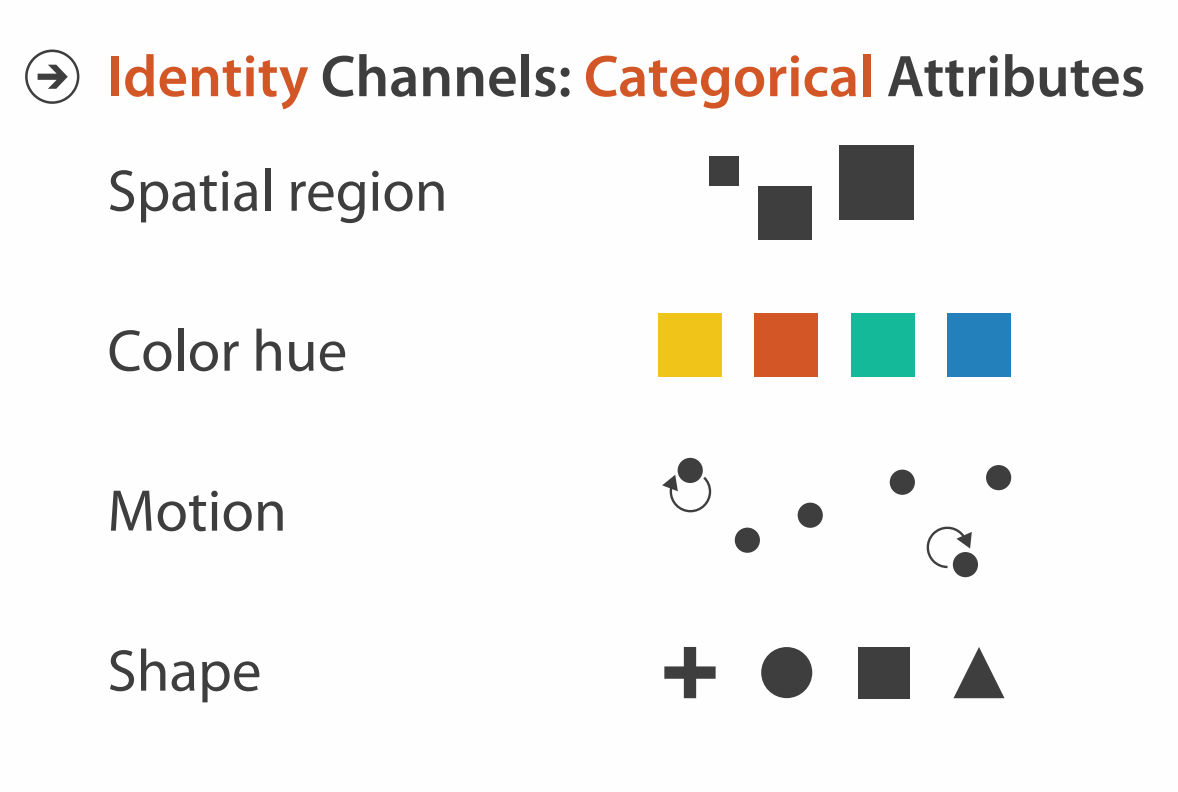

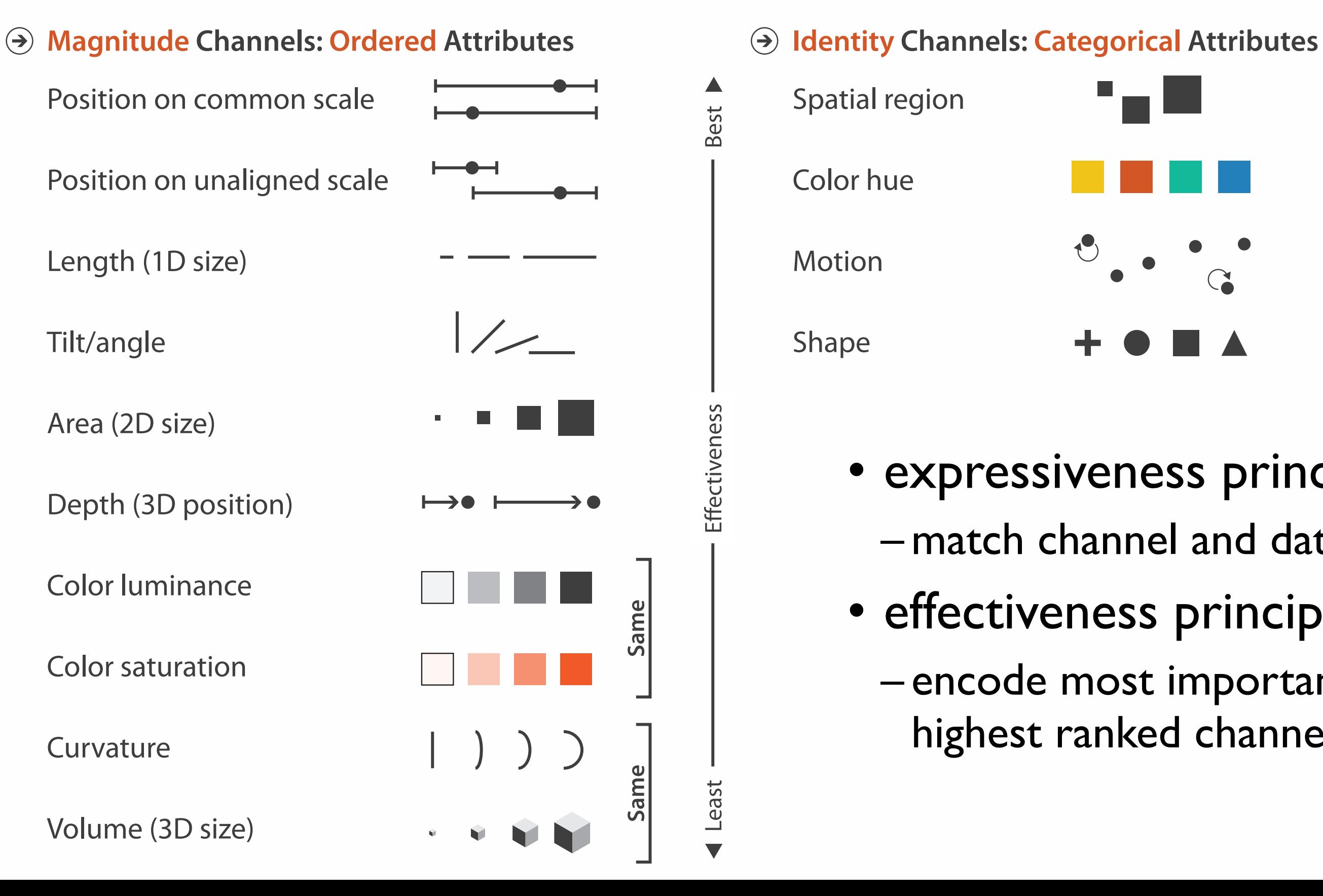

- match channel and data characteristics
	-
- expressiveness principle
- effectiveness principle
	- encode most important attributes with highest ranked channels

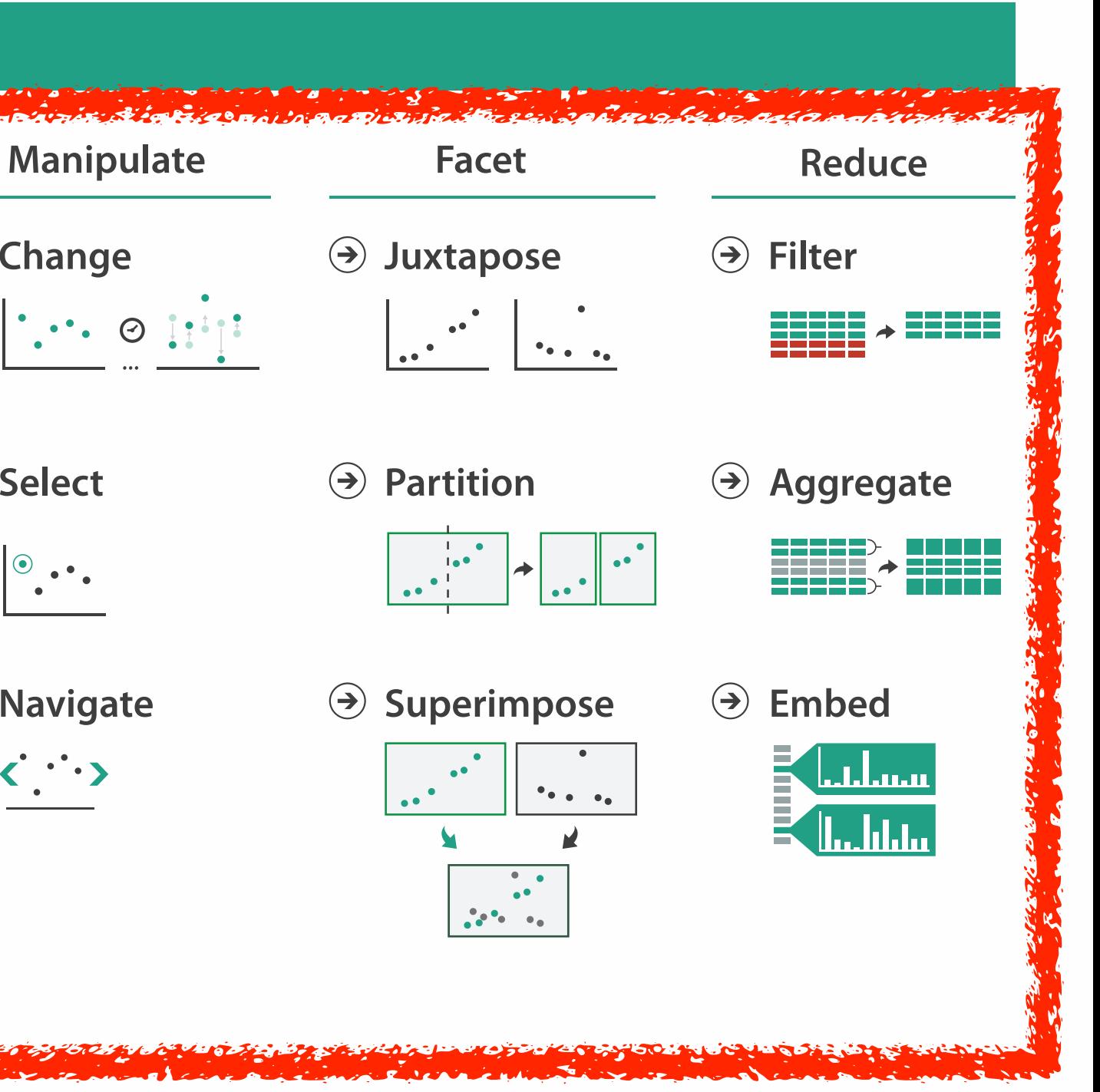

#### **How?**

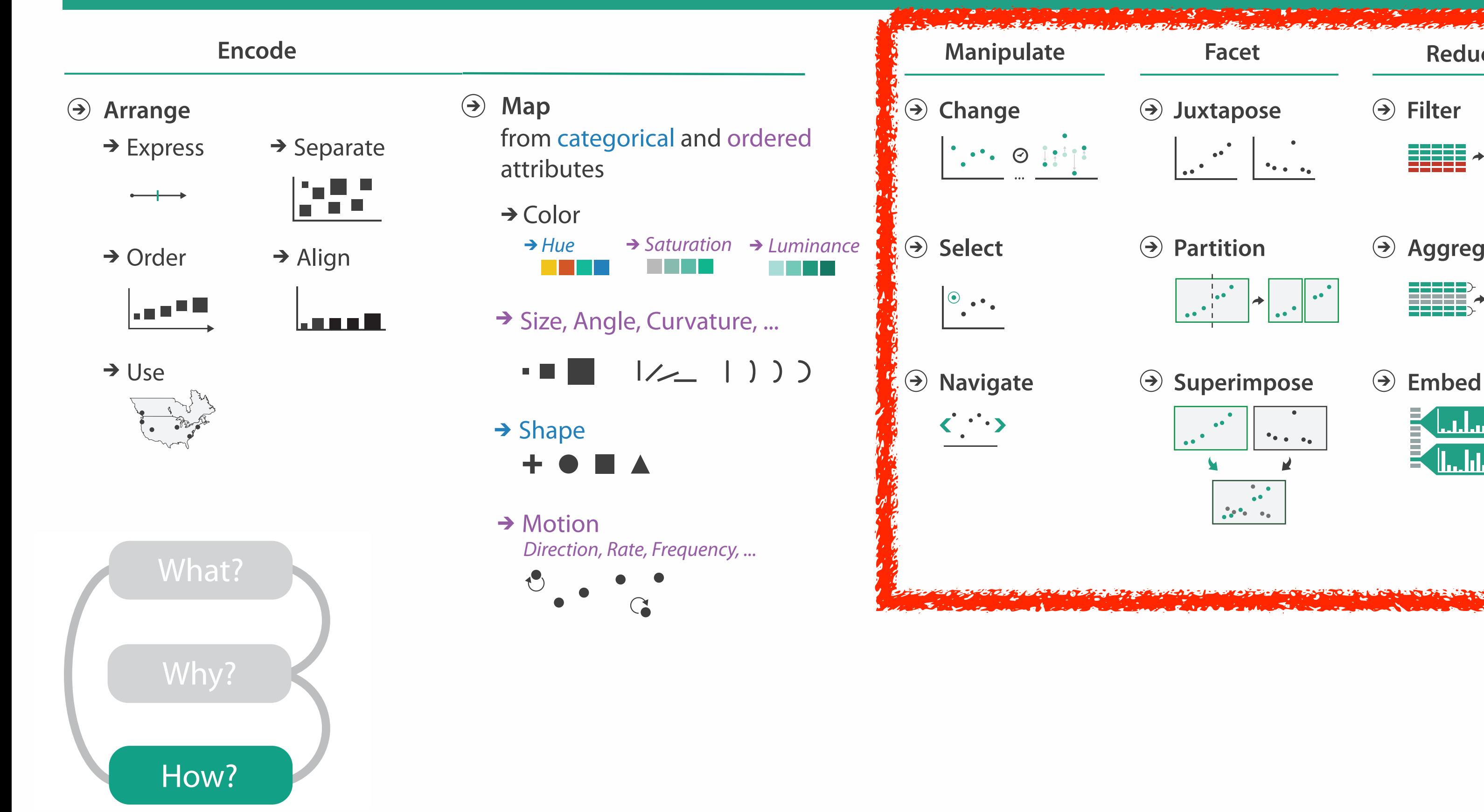

## How to handle complexity: 3 more strategies

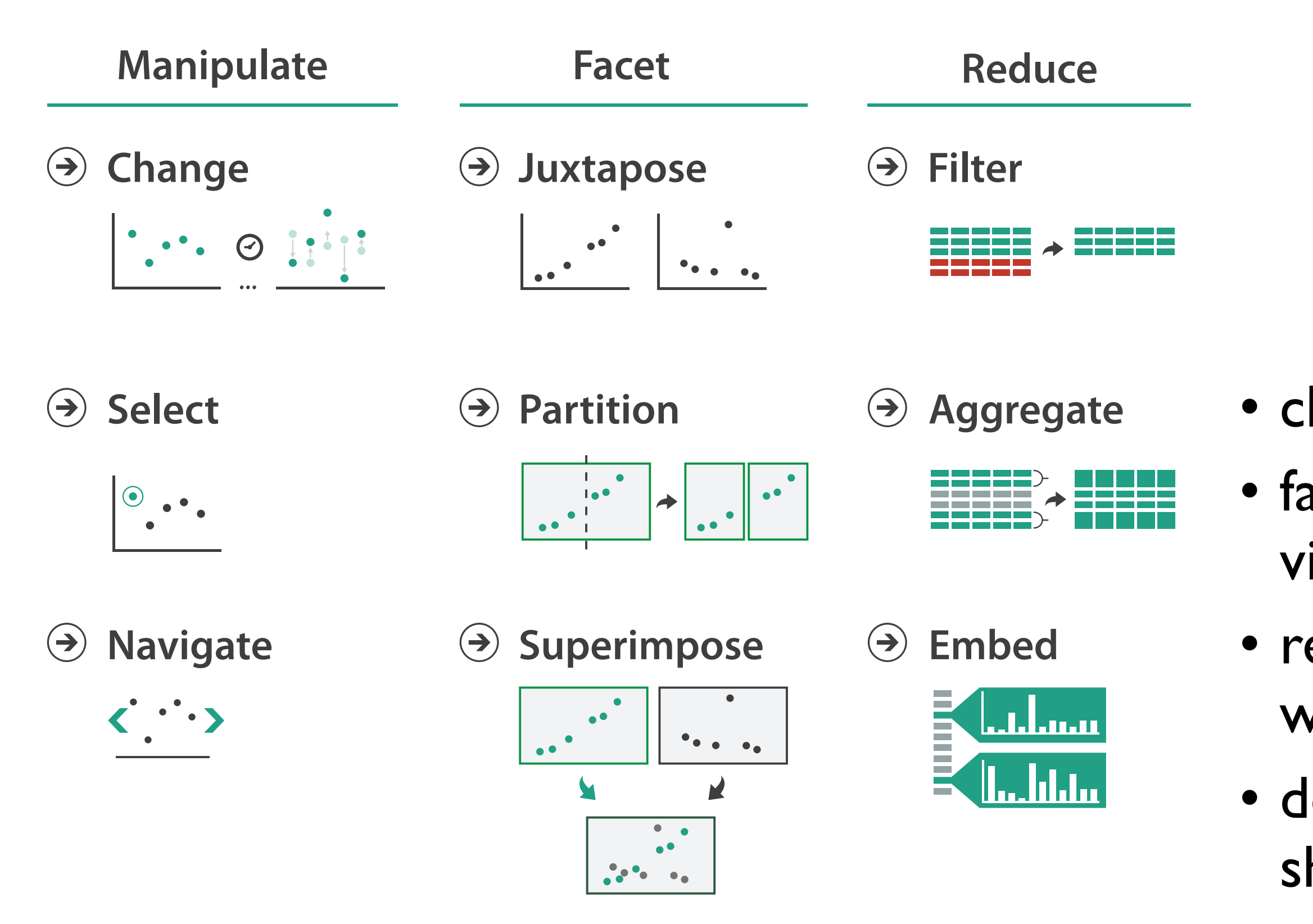

- change view over time • facet across multiple views • reduce items/attributes
	- within single view
- derive new data to show within view

![](_page_24_Figure_3.jpeg)

![](_page_24_Figure_4.jpeg)

![](_page_24_Picture_2.jpeg)

# How to handle complexity: 3 more strategies

![](_page_25_Figure_1.jpeg)

![](_page_25_Figure_3.jpeg)

![](_page_25_Figure_4.jpeg)

![](_page_25_Picture_2.jpeg)

### • change over time - most obvious & flexible of the 4 strategies

# Idiom: **Animated transitions**

- smooth transition from one state to another
	- alternative to jump cuts
	- support for item tracking when amount of change is limited
- example: multilevel matrix views
	- scope of what is shown narrows down
		- middle block stretches to fill space, additional structure appears within
		- other blocks squish down to increasingly aggregated representations

![](_page_26_Figure_8.jpeg)

*[Using Multilevel Call Matrices in Large Software Projects. van Ham. Proc. IEEE Symp. Information Visualization (InfoVis), pp. 227–232, 2003.]*

![](_page_26_Picture_10.jpeg)

## Facet

**Juxtapose**  $\bigodot$ 

![](_page_27_Figure_2.jpeg)

**Partition**  $\left(\rightarrow\right)$ 

![](_page_27_Figure_4.jpeg)

**Superimpose**  $\bigodot$ 

![](_page_27_Figure_6.jpeg)

### **Coordinate Multiple Side By Side Views**

- → Share Encoding: Same/Different
	- → Linked Highlighting

![](_page_27_Figure_10.jpeg)

→ Share Data: All/Subset/None

![](_page_27_Picture_12.jpeg)

 $\rightarrow$  Share Navigation

![](_page_27_Figure_14.jpeg)

## How to handle complexity: 3 more strategies

![](_page_28_Figure_1.jpeg)

![](_page_28_Figure_3.jpeg)

![](_page_28_Figure_4.jpeg)

![](_page_28_Picture_2.jpeg)

### • facet data across multiple views

# Idiom: **Linked highlighting**

## System: **EDV**

- see how regions contiguous in one view are distributed within another
	- powerful and pervasive interaction idiom
- encoding: different *– multiform*
- data: all shared

![](_page_29_Figure_5.jpeg)

*[Visual Exploration of Large Structured Datasets. Wills. Proc. New Techniques and Trends in Statistics (NTTS), pp. 237–246. IOS Press, 1995.]*

# Idiom: **bird's-eye maps**

- encoding: same
- data: subset shared
- navigation: shared – bidirectional linking
- differences
	- viewpoint
	- (size)
- *• overview-detail*

![](_page_30_Figure_8.jpeg)

# System: **Google Maps**

*[A Review of Overview+Detail, Zooming, and Focus+Context Interfaces. Cockburn, Karlson, and Bederson. ACM Computing Surveys 41:1 (2008), 1–31.]*

# Idiom: **Small multiples**

- encoding: same
- data: none shared
	- different attributes for node colors
	- (same network layout)
- navigation: shared

![](_page_31_Figure_6.jpeg)

### System: **Cerebral**

*[Cerebral: Visualizing Multiple Experimental Conditions on a Graph with Biological Context. Barsky, Munzner, Gardy, and Kincaid. IEEE Trans. Visualization and Computer Graphics (Proc. InfoVis 2008) 14:6 (2008), 1253–1260.]*

# Coordinate views: Design choice interaction

![](_page_32_Figure_1.jpeg)

- why juxtapose views?
	- benefits: eyes vs memory
		- lower cognitive load to move eyes between 2 views than remembering previous state with single changing view

– costs: display area, 2 views side by side each have only half the area of one view

# Partition into views

- how to divide data between views
	- encodes association between items using spatial proximity
	- major implications for what patterns are visible
	- split according to attributes
- design choices
	- how many splits
		- all the way down: one mark per region?
		- stop earlier, for more complex structure within region?
	- order in which attribs used to split
	- how many views

![](_page_33_Figure_11.jpeg)

![](_page_33_Picture_12.jpeg)

### **Partition into Side-by-Side Views**

# Partitioning: List alignment

- single bar chart with grouped bars
	- split by state into regions
		- complex glyph within each region showing all ages
	- compare: easy within state, hard across ages

### • small-multiple bar charts – split by age into regions • one chart per region – compare: easy within age, harder

- - -
	- - across states

![](_page_34_Figure_5.jpeg)

![](_page_34_Picture_214.jpeg)

![](_page_34_Figure_11.jpeg)

# Partitioning: Recursive subdivision

- split by type
- then by neighborhood
- then time
	- years as rows
	- months as columns

![](_page_35_Figure_6.jpeg)

*[Configuring Hierarchical Layouts to Address Research Questions. Slingsby, Dykes, and Wood. IEEE Transactions on Visualization and Computer Graphics (Proc. InfoVis 2009) 15:6 (2009), 977–984.]*

### System: **HIVE**

# Partitioning: Recursive subdivision

- switch order of splits – neighborhood then type
- very different patterns

![](_page_36_Figure_3.jpeg)

*[Configuring Hierarchical Layouts to Address Research Questions. Slingsby, Dykes, and Wood. IEEE Transactions on Visualization and Computer Graphics (Proc. InfoVis 2009) 15:6 (2009), 977–984.]*

### System: **HIVE**

# Partitioning: Recursive subdivision

• different encoding for second-level regions – choropleth maps

![](_page_37_Figure_2.jpeg)

*[Configuring Hierarchical Layouts to Address Research Questions. Slingsby, Dykes, and Wood. IEEE Transactions on Visualization and Computer Graphics (Proc. InfoVis 2009) 15:6 (2009), 977–984.]*

## System: **HIVE**

## How to handle complexity: 3 more strategies

![](_page_38_Figure_1.jpeg)

![](_page_38_Figure_3.jpeg)

![](_page_38_Figure_4.jpeg)

### • reduce what is shown within single view

![](_page_38_Picture_2.jpeg)

# Reduce items and attributes

- reduce/increase: inverses
- filter
	- pro: straightforward and intuitive
		- to understand and compute
	- con: out of sight, out of mind
- aggregation
	- pro: inform about whole set
- con: difficult to avoid losing signal not mutually exclusive
- - combine filter, aggregate
	- combine reduce, facet, change, derive

#### **Reduce**

#### $\Theta$  Filter

![](_page_39_Figure_20.jpeg)

![](_page_39_Figure_21.jpeg)

![](_page_39_Figure_22.jpeg)

![](_page_39_Figure_23.jpeg)

![](_page_39_Figure_24.jpeg)

**Reducing Items and Attributes**

**Filter**

![](_page_39_Figure_14.jpeg)

→ Attributes

![](_page_39_Figure_16.jpeg)

# Idiom: **boxplot**

- static item aggregation
- task: find distribution
- data: table
- derived data
	- $-5$  quant attribs
		- median: central line
		- lower and upper quartile: boxes
		- lower upper fences: whiskers
			- values beyond which items are outliers
	- outliers beyond fence cutoffs explicitly shown

!بہ

 $\circ$ 

 $\mathbf{\Omega}$ 

 $\overline{4}$ 

![](_page_40_Figure_12.jpeg)

*[40 years of boxplots. Wickham and Stryjewski. 2012. had.co.nz]*

# Idiom: **Dimensionality reduction for documents**

• attribute aggregation

![](_page_41_Figure_3.jpeg)

**Produce**

**Annotate**

![](_page_41_Picture_7.jpeg)

**Out** Labels for clusters

- 
- **In Clusters & points**
	-

![](_page_41_Picture_14.jpeg)

– derive low-dimensional target space from high-dimensional measured space

![](_page_42_Figure_0.jpeg)

![](_page_42_Picture_385.jpeg)

![](_page_42_Picture_386.jpeg)

![](_page_42_Picture_387.jpeg)

- 
- 
- 
- 

# More Information

• this talk

[http://www.cs.ubc.ca/~tmm/talks.html#vad15chicago](http://www.cs.ubc.ca/~tmm/talks.html)

- book page (including tutorial lecture slides) [http://www.cs.ubc.ca/~tmm/vadbook](http://www.cs.ubc.ca/~tmm)
	- 20% promo code for book+ebook combo: HVN17
	- <http://www.crcpress.com/product/isbn/9781466508910>
	- illustrations: Eamonn Maguire
- papers, videos, software, talks, f[u](http://www.cs.ubc.ca/~tmm)ll courses <http://www.cs.ubc.ca/group/infovis> <http://www.cs.ubc.ca/~tmm>

![](_page_43_Picture_8.jpeg)

![](_page_43_Picture_10.jpeg)

Illustrations by Ramonn Maguire

<sup>44</sup> *Munzner. A K Peters Visualization Series, CRC Press, Visualization Series, 2014.* Visualization Analysis and Design.

#### Visualization Analysis & Design

**Tamara Munzner** 

![](_page_43_Picture_15.jpeg)